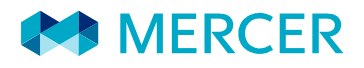

Nota Técnica Atuarial do Plano de Benefícios CargillPrev – CNPB n° 2010.0055-38

# **CargillPrev – Sociedade de Previdência Complementar**

25 de outubro de 2021

# **CONTEÚDO**

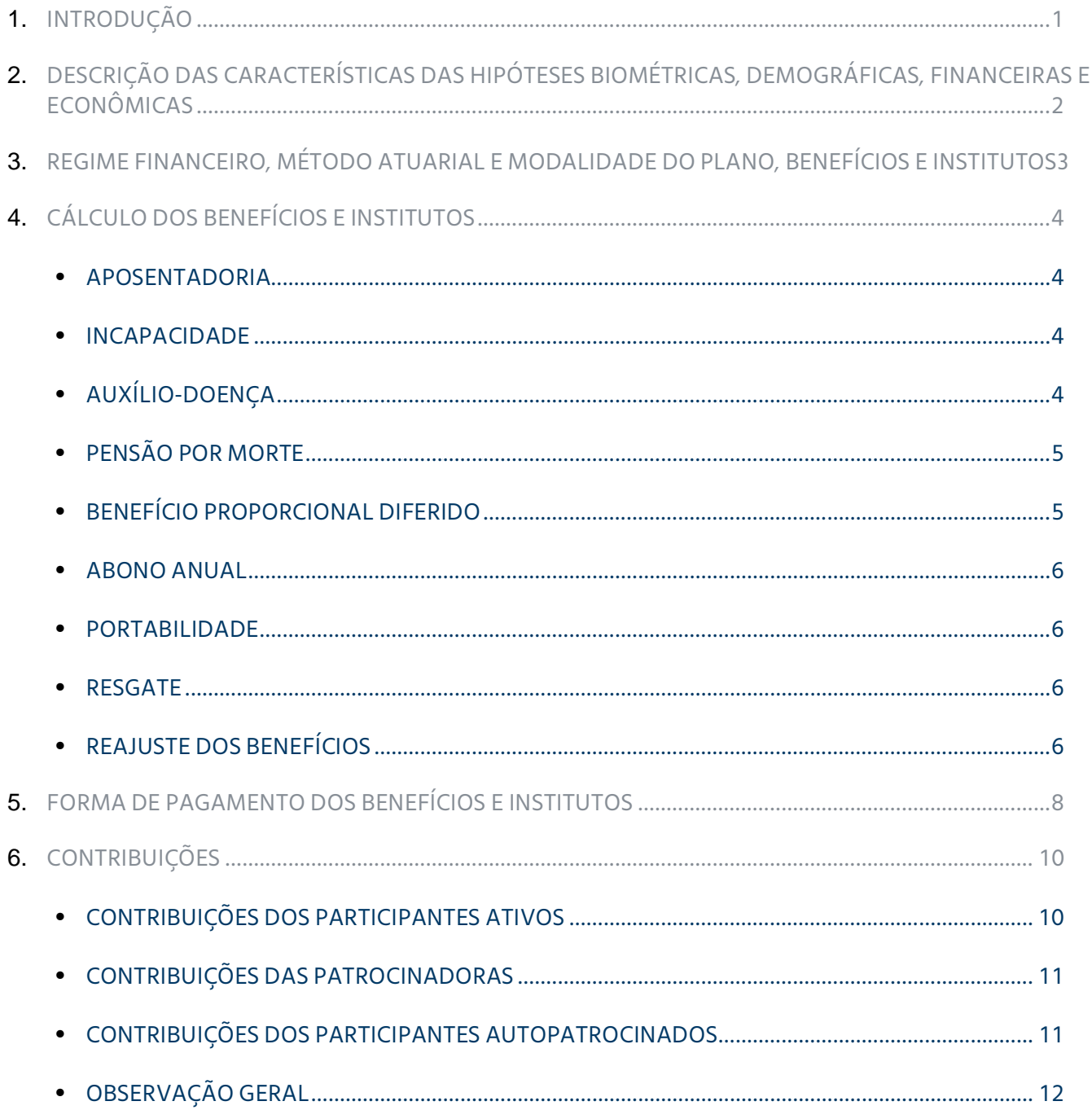

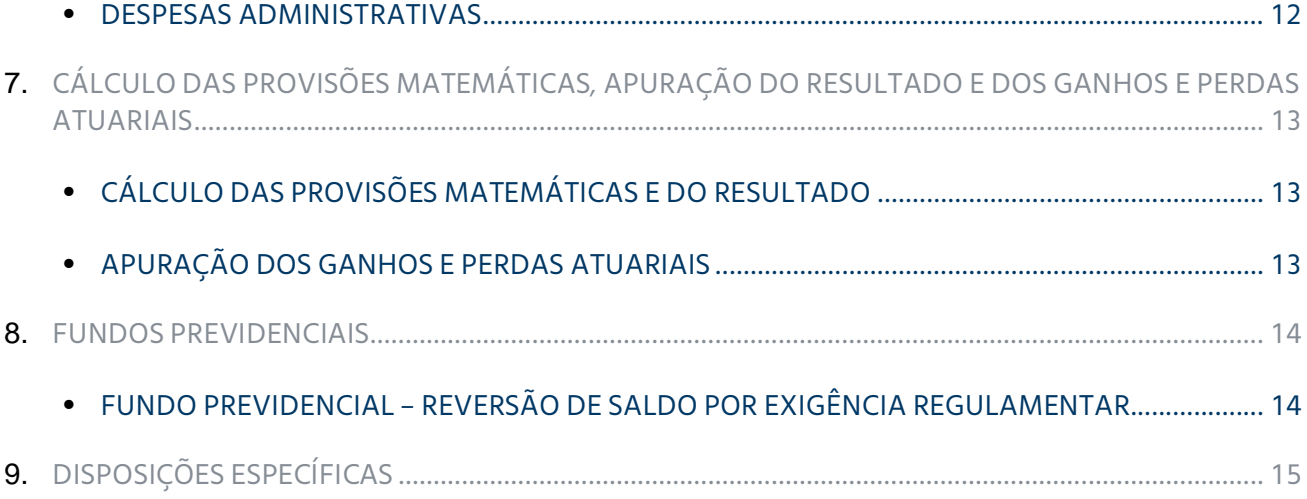

# 1 **INTRODUÇÃO**

O objetivo desta Nota Técnica, elaborada conforme as disposições da Instrução Normativa PREVIC n° 20, de 16 de dezembro de 2019, e da Portaria PREVIC nº 1.106, de 23 de dezembro de 2019, é apresentar, relativamente ao Plano de Benefícios CargillPrev (CNPB n° 1988.0008-74) da CargillPrev – Sociedade de Previdência Complementar, os itens referentes ao cálculo dos benefícios e institutos, ao cálculo das contribuições, descrição dos fundos previdenciais e à metodologia utilizada na avaliação atuarial para apuração das provisões matemáticas e dos resultados, conforme relacionado a seguir:

- **Hipóteses Biométricas, Demográficas, Financeiras e Econômicas;**
- Modalidade dos benefícios e institutos constantes do Regulamento do Plano;
- Metodologia de cálculo dos benefícios e institutos, sua atualização e forma de pagamento;
- Metodologia de cálculo das contribuições;
- Metodologia para cálculo das Provisões Matemáticas, Apuração do Resultado e dos Ganhos/Perdas Atuariais;
- Descrição dos fundos previdenciais.

As demais informações previstas na Portaria PREVIC nº 1.106, de 23 de dezembro de 2019, estão apresentadas no Glossário (Bases Técnicas Atuariais), que é parte integrante desta Nota Técnica Atuarial.

2

# **DESCRIÇÃO DAS CARACTERÍSTICAS DAS HIPÓTESES BIOMÉTRICAS, DEMOGRÁFICAS, FINANCEIRAS E ECONÔMICAS**

Como o Plano de Benefícios está estruturado na modalidade de Contribuição Definida Pura, não possuindo nenhum componente de Benefício Definido durante a fase de acumulação ou de recebimento de benefício, não foi necessária a indicação de hipóteses biométricas

#### 3

# **REGIME FINANCEIRO, MÉTODO ATUARIAL E MODALIDADE DO PLANO, BENEFÍCIOS E INSTITUTOS**

O Plano está estruturado da modalidade *Contribuição Definida.*

Relacionamos no quadro seguinte os benefícios e institutos oferecidos pelo Plano, bem como a modalidade em que estão estruturados e o Regime Financeiro e o Método Atuarial em que estão avaliados. Informamos que, o abono anual, quando aplicável, tem a mesma classificação e é avaliado pelo mesmo regime e método do benefício ao qual está associado.

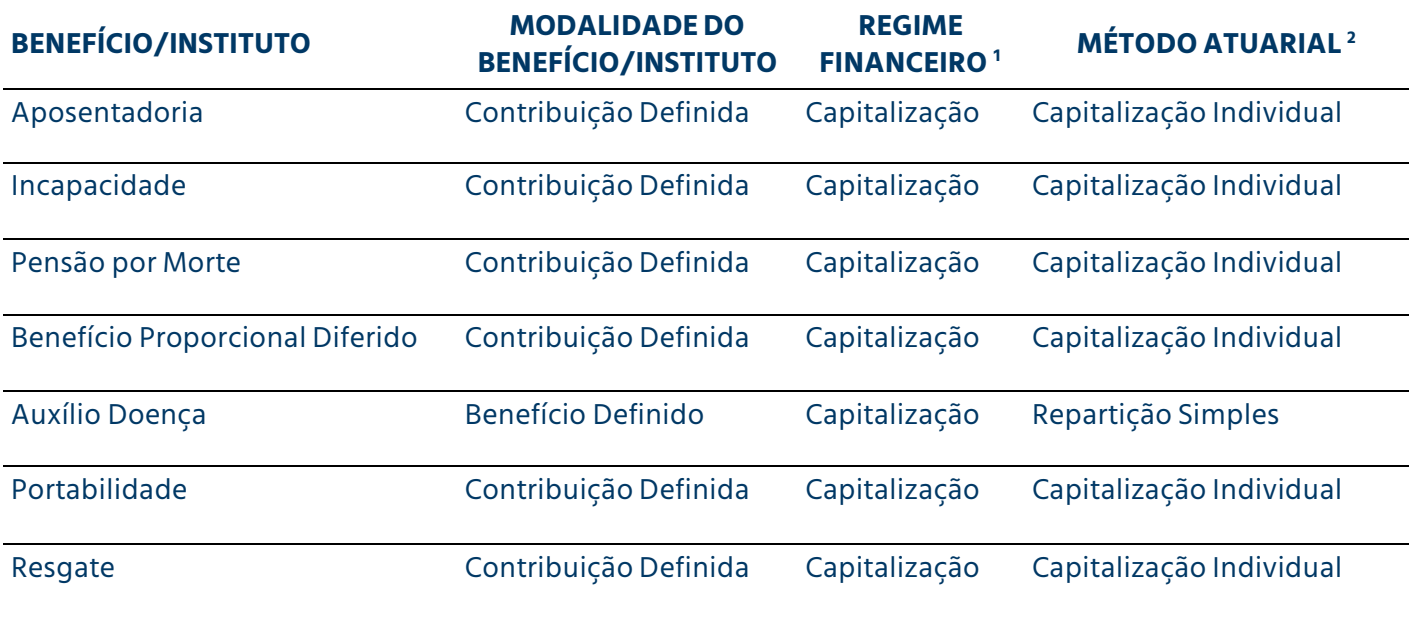

1) A descrição detalhada dos Regimes Financeiros consta do Capítulo 3 do Glossário.

<sup>2)</sup> A metodologia e expressão de cálculo do Valor Atual dos Benefícios Futuros (ou Valor Presente dos Benefícios), Passivo Atuarial e Custo Normal dos métodos atuariais constam dos Capítulos 4 e 5 (Benefícios Concedidos e Benefícios a Conceder, respectivamente) do Glossário.

# 4 **CÁLCULO DOS BENEFÍCIOS E INSTITUTOS**

#### **APOSENTADORIA**

Será facultado ao Participante requerer o benefício de Aposentadoria a partir de 55 (cinquenta e cinco) anos de idade, ou a partir de 60 (sessenta) anos de idade, desde que tenha, no mínimo, 10 (dez) anos de Serviço Contínuo.

O valor do Benefício de Aposentadoria será calculado sobre 100% do saldo da Conta do Participante e será pago utilizando-se uma das formas relacionadas no Capítulo 5 - Forma de Pagamento dos Benefícios, a critério do Participante.

#### **INCAPACIDADE**

Será facultado ao Participante requerer o benefício de Incapacidade, desde que tenha pelo menos 1 (um) anos de Serviço Creditado na data da Incapacidade (imediato em caso de Incapacidade por acidente de trabalho).

O valor do Benefício será calculado sobre 100% saldo da Conta do Participante, apurado na Data do Cálculo e, será pago utilizando-se uma das formas relacionadas no Capítulo 5 - Forma de Pagamento dos Benefícios, a critério do Participante.

#### **AUXÍLIO-DOENÇA**

Diferença entre 100% do valor do Salário Real de Benefício, calculado no mês anterior ao evento, e o benefício que o Participante estiver recebendo pela Previdência Social, durante os primeiros 180 dias de afastamento. No período subseqüente, o percentual acima referido será de 75%.

Este Benefício será devido pelo período máximo de 12 (doze) meses.

#### **PENSÃO POR MORTE**

Será concedido aos Beneficiários de Participante que vier a falecer, exigido deste último, pelo menos 1 (um) anos de Serviço Continuo (imediato em caso de acidente de trabalho).

No caso de falecimento de um Participante Ativo, o Benefício por Morte será um pagamento único de 100% do saldo da Conta do Participante, apurado na Data do Cálculo, aos Beneficiários, ou na falta destes, ao Beneficiário Indicado.

O Benefício por Morte após o falecimento de Participante Assistido, consistirá em:

- a) se o Participante Assistido recebia o benefício na forma de renda mensal em percentual do saldo remanescente da Conta do Participante, os Beneficiários poderão optar pela continuidade de seu recebimento, podendo alterar o percentual da renda, na forma indicada no referido item, ou pelo recebimento na forma de pagamento único do saldo remanescente da Conta do Participante;
- b) se o Participante Assistido recebia o benefício na forma de pagamentos mensais, em número constante de quotas, os Beneficiários continuarão a receber o mesmo benefício mensal que o Participante vinha recebendo, durante o período restante ou pelo recebimento na forma de pagamento único do saldo remanescente da Conta do Participante.

#### **BENEFÍCIO PROPORCIONAL DIFERIDO**

O Participante Ativo poderá optar pelo Benefício Proporcional Diferido em caso de Término do Vínculo Empregatício, desde que não seja elegível ao benefício de aposentadoria e que tenha completado 3 (três) anos de Vinculação ao Plano. Neste caso, o Saldo de Conta do Participante ficará retido no Fundo até que este complete a idade prevista para elegibilidade ao benefício de Aposentadoria tornando-se um Participante Vinculado.

O valor mensal do Benefício Proporcional Diferido será calculado sobre 100% (cem por cento) do saldo retido no Plano, na Data do Cálculo, e será pago utilizando-se uma das formas relacionadas no regulamento do Plano, a critério do Participante.

Na hipótese de falecimento do Participante durante o período de espera da concessão do Benefício Proporcional Diferido, será assegurado aos seus Beneficiários ou, na inexistência destes, o Beneficiário Indicado, o recebimento, sob a forma de pagamento único, do saldo retido no Plano, na Data do Cálculo.

 Na hipótese de o Participante se tornar inválido durante o período de espera da concessão do Benefício Proporcional Diferido, o mesmo poderá optar pelo imediato recebimento, calculado com base no saldo retido no Plano, conforme Regulamento do Plano, na Data do Cálculo.

#### **ABONO ANUAL**

O Participante Assistido ou Beneficiário que estiver recebendo, por força do Plano, algum benefício de prestação continuada, receberá um Abono Anual que será pago no mês de dezembro de cada ano e corresponderá ao valor do benefício de prestação continuada recebido no mesmo mês.

#### **PORTABILIDADE**

O Participante Ativo que tiver cessado seu vínculo empregatício com a Patrocinadora após completar 3 anos de vinculação ao plano e desde que não esteja em gozo de um benefício do Plano, poderá optar por portar, para outra entidade de previdência complementar ou sociedade seguradora autorizada a operar planos de benefícios de previdência complementar, o montante correspondente a 100% do saldo de Conta do Participante.

#### **RESGATE**

O Participante Ativo que cessar seu vínculo empregatício com a Patrocinadora, sem estar em gozo de um benefício previsto no Regulamento poderá optar pelo Resgate correspondente a 100% do saldo da Conta de Contribuição de Participante, calculado na Data do Cálculo.

O valor do Resgate será efetuado sob a forma de pagamento único ou, a critério do Participante, em até 12 parcelas mensais e consecutivas, as quais serão atualizadas com base no retorno dos Investimentos.

#### **REAJUSTE DOS BENEFÍCIOS**

#### **RENDA EM PERCENTUAL DO SALDO DE CONTA REMANESCENTE**

Os benefícios de renda mensal em percentual do saldo de conta remanescente serão corrigidos pela evolução mensal do saldo da Conta do Participante.

$$
B_m = SALDO' \times PERC
$$

onde,

- $B_m$ = Valor do benefício mensal no mês de competência;
- *SALDO'* = Saldo corrigido, após o pagamento do benefício do mês anterior ao de competência;
- *PERC* = Percentual escolhido para o pagamento do benefício, podendo variar entre 0,5% e 2,0%.

#### **PAGAMENTOS EM NÚMERO CONSTANTE DE QUOTAS**

Os benefícios de renda mensal em número constante de quotas serão corrigidos pela variação mensal da quota do Fundo.

$$
B_m = B_{m-1} \times (1 + \Delta_{quota})
$$

onde, *B <sup>m</sup>* = Valor do benefício mensal no mês de competência;

*B<sup>m</sup>* -*<sup>1</sup>* = Valor do benefício mensal no mês anterior ao de competência;

*quota* = Variação percentual da quota no mês anterior ao de competência.

#### **RENDA MENSAL, FIXADO EM MOEDA CORRENTE NACIONAL**

O valor mensal apurado se manterá fixo até que haja nova solicitação de alteração do Participante ou Beneficiário, se for o caso.

# 5 **FORMA DE PAGAMENTO DOS BENEFÍCIOS E INSTITUTOS**

A critério do Participante ou, quando for o caso, dos Beneficiários, uma parcela de até 25% (vinte e cinco por cento) do saldo de Conta de Participante poderá ser paga, sob a forma de pagamento único. Esta opção estará disponível a qualquer tempo, uma única vez, durante a fase de percepção do Benefício. O saldo remanescente poderá ser recebido sob uma das formas a seguir:

#### **RENDA EM PERCENTUAL DO SALDO DE CONTA REMANESCENTE**

*B* = *Saldo PERC*

onde,

- *B* = valor do benefício mensal na data da concessão;
- *Saldo* = Saldo da Conta do Participante;
- *PERC* = Percentual a ser definido pelo Participante ou Beneficiário, podendo variar entre 0,1% e 2,0%.

#### **PAGAMENTOS EM NÚMERO CONSTANTE DE QUOTAS**

 $\overline{B}$ *Período fb Saldo*

onde,

- $B =$  valor do benefício mensal na data da concessão:
- *Saldo* = Saldo da Conta do Participante;
- *Período* = Período de recebimento do benefício, a ser definido pelo Participante ou Beneficiário, sendo, no mínimo de 5 anos e, no máximo, 25 anos.

#### **RENDA MENSAL, FIXADO EM MOEDA CORRENTE NACIONAL**

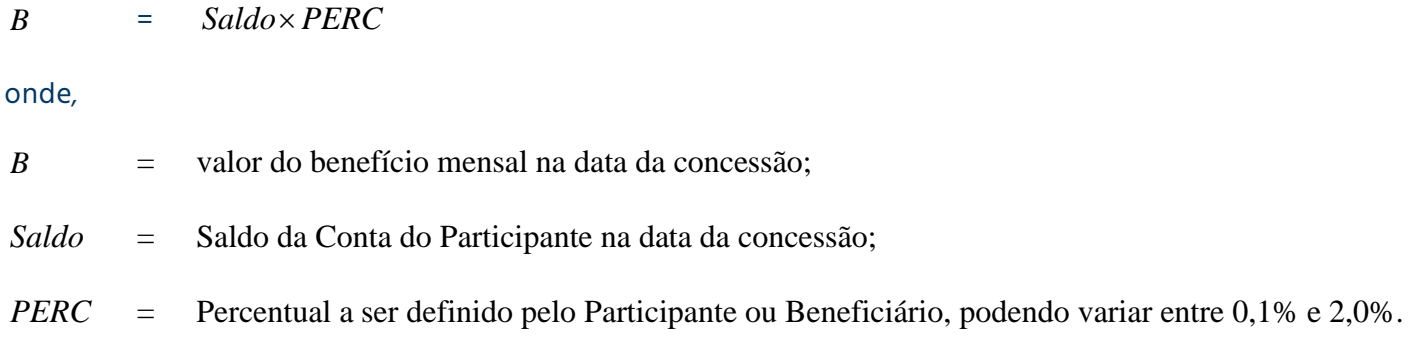

No caso de o benefício de prestação continuada ser de valor mensal inferior a 10% de uma Unidade Previdenciária, o benefício será pago na forma de pagamento único, correspondente ao valor da quota na data de pagamento, vezes o número de quotas disponíveis na Conta do Participante, na mesma data, extinguindose assim, definitivamente, todas as obrigações da Entidade com relação a esse Participante.

### 6 **CONTRIBUIÇÕES**

#### **CONTRIBUIÇÕES DOS PARTICIPANTES ATIVOS CONTRIBUIÇÃO BÁSICA**

O Participante Ativo com salário igual ou superior a uma UP (Unidade Previdenciária) poderá efetuar Contribuição Básica igual ao produto do seu Salário de Participação por um percentual à sua escolha, observado múltiplo de 0,5%, de acordo com a tabela abaixo:

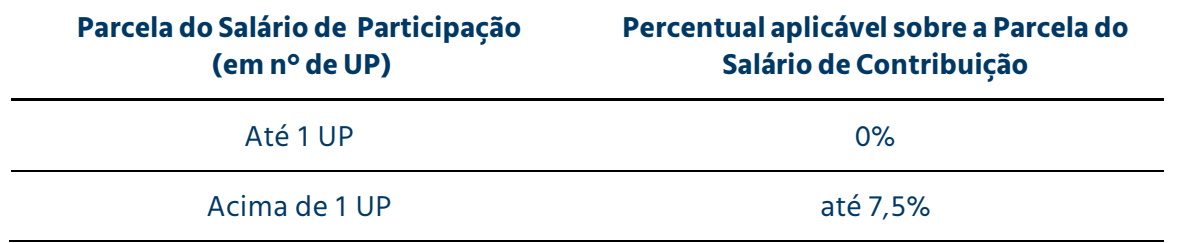

A Contribuição Básica não poderá ter valor inferior a R\$ 50,00, na Data Efetiva do Plano, valor esse que será atualizado pelo mesmo índice e periodicidade da UP.

#### **CONTRIBUIÇÃO VOLUNTÁRIA**

O Participante Ativo poderá efetuar Contribuição Voluntária, em percentual do Salário de Participação do Participante a ser por este definido, as quais não poderão ultrapassar 10% (dez por cento) do respectivo Salário de Participação.

#### **CONTRIBUIÇÃO ESPORÁDICA**

O Participante Ativo poderá efetuar Contribuição Esporádica de valor por ele livremente indicado, correspondente a um percentual inteiro aplicado sobre pagamentos efetuados pela Patrocinadora e não inclusos no Salário de Participação, mediante solicitação dirigida à CargillPrev, em formulário específico.

#### **CONTRIBUIÇÃO EVENTUAL**

O Participante Ativo poderá efetuar Contribuição Eventual de qualquer valor, desvinculados da folha de pagamento da Patrocinadora, mediante solicitação dirigida à CargillPrev, em formulário específico, no qual o Participante deverá declarar a origem do valor da referida Contribuição Eventual.

#### **CONTRIBUIÇÕES DAS PATROCINADORAS**

#### **CONTRIBUIÇÃO NORMAL**

A Patrocinadora efetuará Contribuição Normal equivalente a 150% (cento e cinqüenta por cento) da Contribuição Básica realizada pelo Participante Ativo.

#### **CONTRIBUIÇÃO VARIÁVEL**

A seu critério, a Patrocinadora poderá efetuar Contribuição Variável em percentagem da Contribuição Normal, com valor e freqüência a serem estabelecidas pela Patrocinadora e homologadas pelo Conselho Deliberativo, utilizando-se critérios uniformes e aplicáveis a todos os Participantes Ativos do Plano.

#### **CONTRIBUIÇÕES DOS PARTICIPANTES AUTOPATROCINADOS**

O ex-Empregado poderá optar por permanecer vinculado a este Plano até a data do preenchimento das condições de elegibilidade ao Benefício Proporcional Diferido ou a um Benefício de Aposentadoria previstos neste Regulamento, efetuando, nesse caso, as contribuições que seriam feitas pela Patrocinadora, caso não tivesse ocorrido o Término de Vínculo Empregatício, destinadas ao custeio de seu benefício, acrescidas da taxa para custeio administrativo.

As contribuições do Participante Autopatrocinado serão calculadas tomando-se como base o respectivo Salário de Participação na data do Término do Vínculo Empregatício com a Patrocinadora, o qual será atualizado anualmente de acordo com o índice de reajuste salarial concedido em caráter geral aos Empregados da matriz da Patrocinadora Principal, aplicando-se a essa base os mesmos percentuais estabelecidos para todas as contribuições de Participante.

Na hipótese de falecimento do Participante Autopatrocinado, antes de ser elegível ao benefício de Aposentadoria, seus Beneficiários receberão o benefício de Pensão por Morte.

Ocorrendo a incapacidade do Participante Autopatrocinado, antes de ser elegível ao benefício de Aposentadoria, o mesmo receberá o benefício por Incapacidade.

#### **OBSERVAÇÃO GERAL**

As Contribuições dos Participantes e as Contribuições das Patrocinadoras são expressas em percentual da folha de acordo com o método adotado, conforme descrito no Capítulo 7 do Glossário

#### **DESPESAS ADMINISTRATIVAS**

A contribuição destinada à cobertura das despesas administrativas, expressa em percentual da folha de salários, equivale a:

 $\angle CADM' = \frac{ValueEstim \, \mu \omega}{\sqrt{2\pi}} \times 100$ *CST ValorEstim ado*

onde:

*ValorEstimado = é o valor estimado das despesas administrativas a serem cobertas por contribuições no próximo exercício, de acordo com o previsto no orçamento da entidade.*

# 7 **CÁLCULO DAS PROVISÕES MATEMÁTICAS, APURAÇÃO DO RESULTADO E DOS GANHOS E PERDAS ATUARIAIS**

#### **CÁLCULO DAS PROVISÕES MATEMÁTICAS E DO RESULTADO**

No Capítulo 8 do Glossário, parte integrante desta Nota Técnica Atuarial, há a descrição da metodologia e expressão de cálculo dos seguintes itens:

- Provisões matemáticas de benefícios concedidos
- Provisões matemáticas de benefício a conceder
- Provisões matemáticas a constituir relativas a déficit equacionado
- Provisões matemáticas a constituir relativas a serviço passado
- Provisões matemáticas a constituir relativas por ajustes de contribuições extraordinárias
- Apuração do Resultado (Déficit / Superávit)

Relativamente à metodologia utilizada para evolução mensal das Provisões Matemáticas ao longo do exercício, esclarecemos que estas estão demonstradas no Capítulo 9 do Glossário.

#### **APURAÇÃO DOS GANHOS E PERDAS ATUARIAIS**

No Capítulo 10 do Glossário, parte integrante desta Nota Técnica Atuarial, há a descrição da metodologia utilizada para apuração dos ganhos e perdas atuariais.

# 8 **FUNDOS PREVIDENCIAIS**

Apresentamos abaixo as regras de constituição, reversão e atualização dos Fundos Previdenciais do Plano.

#### **FUNDO PREVIDENCIAL – REVERSÃO DE SALDO POR EXIGÊNCIA REGULAMENTAR**

 **REGRAS DE CONSTITUIÇÃO**: a parcela do saldo da Conta Total do Participante que não for destinada ao pagamento de benefícios em decorrência do Término do Vínculo Empregatício do Participante Ativo que não tenha atingido as condições de elegibilidade a qualquer benefício do Plano e que tenha optado pela Portabilidade ou pelo Resgate de suas contribuições, será utilizada para a constituição de um Fundo de Reversão.

O Fundo de Reversão será registrado no balancete contábil da Entidade sob a rubrica de Fundo Previdencial – Reversão de Saldo por Exigência Regulamentar.

- **FINALIDADE E REVERSÃO DOS VALORES**: este Fundo poderá ser utilizado para compensação de contribuições futuras de Patrocinadora ou outra destinação, observada a legislação vigente, desde que prevista no plano de custeio anual, baseado em parecer atuarial, devidamente aprovado pelo Conselho Deliberativo.
- **ATUALIZAÇÃO DOS VALORES DO FUNDO**: o Fundo será atualizado com a entrada de recursos, conforme descrito no item Constituição e Fontes de Custeio, saídas (abatimento de contribuições de Patrocinadora) e retorno dos investimentos auferido pelo Plano.

### 9

# **DISPOSIÇÕES ESPECÍFICAS**

#### **CÁLCULO DO CRÉDITO DE BENEFÍCIO MÍNIMO EM DECORRÊNCIA DA ALTERAÇÃO DE REGULAMENTO DO PLANO DE BENEFÍCIOS CARGILLPREV, APROVADA PELA PORTARIA PREVIC/DILIC Nº 452, DE 29/06/2020 E PUBLICADA NO D.O.U. EM 2/07/2020**

Aos Participantes Ativos, elegíveis ao Benefício Mínimo previsto no Regulamento do Plano de Benefícios CargillPrev na Data Efetiva da Alteração 2020, foi assegurado um crédito, revertido da conta coletiva, alocado na Conta de Contribuição de Participante, sob a rubrica "Crédito correspondente ao Benefício Mínimo", equivalente ao valor presente do Benefício Mínimo proporcional calculado atuarialmente com base nos dados cadastrais desses participantes nesta data.

O valor desse crédito correspondeu a:

$$
Cred_{BM} = (Cred_{APOS} + Cred_{INV} + Cred_{PEN} + Cred_{BPD})
$$

Onde:

$$
Cred_{APOS} = M\acute{a}x \left( \sum_{p=1}^{z} \sum_{t=0}^{a-x-1} t p_x^{aa} \times q_{x+t}^r \times (BeMin_p(t) - SC_p(t)) \times v^t \times \frac{TS_p(x)}{TS_p(x+t)} : 0 \right)
$$
  
\n
$$
Cred_{INV} = M\acute{a}x \left( \sum_{p=1}^{z} \sum_{t=0}^{a-x-1} t p_x^{aa} \times q_{x+t}^{inv} \times (BeMin_p(t) - SC_p(t)) \times v^t \times \frac{TS_p(x)}{TS_p(x+t)} : 0 \right)
$$
  
\n
$$
Cred_{PEN} = M\acute{a}x \left( \sum_{p=1}^{z} \sum_{t=0}^{a-x-1} t p_x^{aa} \times q_{x+t}^m \times (BeMin_p(t) - SC_p(t)) \times v^t \times \frac{TS_p(x)}{TS_p(x+t)} : 0 \right)
$$

$$
Cred_{BPD} = M\acute{a}x\left(\sum_{p=1}^{z}\sum_{t=0}^{a-x-1} \;{}_tp^{aa}_x \; \times q_{x+t}^r \; \times \left(BeMinBPD_p(t)-SC_p\left(t\right)\right) \times v^t \times \frac{TS_p(x)}{TS_p(x+t)} \;; 0\right)
$$

$$
BeMin_p=3\times SRB_p\times \frac{M\text{\{a}ximo}(TS_p(x),30)}{30}
$$

$$
Bemin BPD_p = \left[\left(3 * SRB_p(t) * \frac{Minimo(TS_p(a), 30)}{30}\right) * \frac{TS_p(t)}{TS_p(a)}\right] * \nu^{(a-x-t)} * \frac{ap_x^{aa}}{t^{p_x^{aa}}}
$$

 $TS_p$  = tempo de serviço contínuo do participante p

$$
{}_{t}p_{x}^{aa} = \prod_{n=0}^{t-1} p_{x+n}^{aa}
$$

$$
p_{x}^{aa} = (1 - q_{x}^{m} - q_{x}^{inv} - q_{x}^{r} - q_{x}^{a})
$$

$$
25
$$

As hipóteses utilizadas na apuração do crédito de benefício mínimo foram aquelas vigentes na avaliação atuarial imediatamente anterior à data de alteração de regulamento e foram atestadas por meio de Estudo Técnico de sua adequação às características da massa de participantes e assistidos do Plano.

No caso de excedente financeiro na data de cálculo efetiva, o valor de sobra será transferido para a conta de Fundo de Reversão por Exigência Regulamentar e será utilizado conforme definido em Regulamento do Plano.

No caso de insuficiência financeira na data de cálculo efetiva, as Patrocinadoras poderão utilizar os recursos existentes no Fundo de Reversão por Exigência Regulamentar e, na sua inexistência, as Patrocinadoras farão o aporte da parcela faltante.

> São Paulo, 20 de maio de 2021 Mercer Human Resource Consulting Jaqueline Betonio – MIBA nº 2.535

#### **Mercer**

Av. Dr. Chucri Zaidan, 920, 11º andar São Paulo, SP, Brasil CEP 04583-904 +55 11 3048 1800

#### **Mercer**

Rua da Quitanda, 86, 2º andar, Sala 202 Rio de Janeiro, RJ, Brasil CEP: 20091-005 +55 21 3806 1100

#### **Mercer**

SCN, Quadra 05, Bloco "A", Sala 118, Torre Norte Edifício Centro Empresarial Brasília Shopping and Towers Brasília, DF, Distrito Federal CEP: 70715-900

www.mercer.com.br

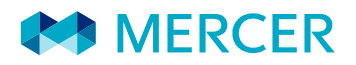

# GLOSSÁRIO **Bases Técnicas Atuariais**

welcome to brighter

### Conteúdo

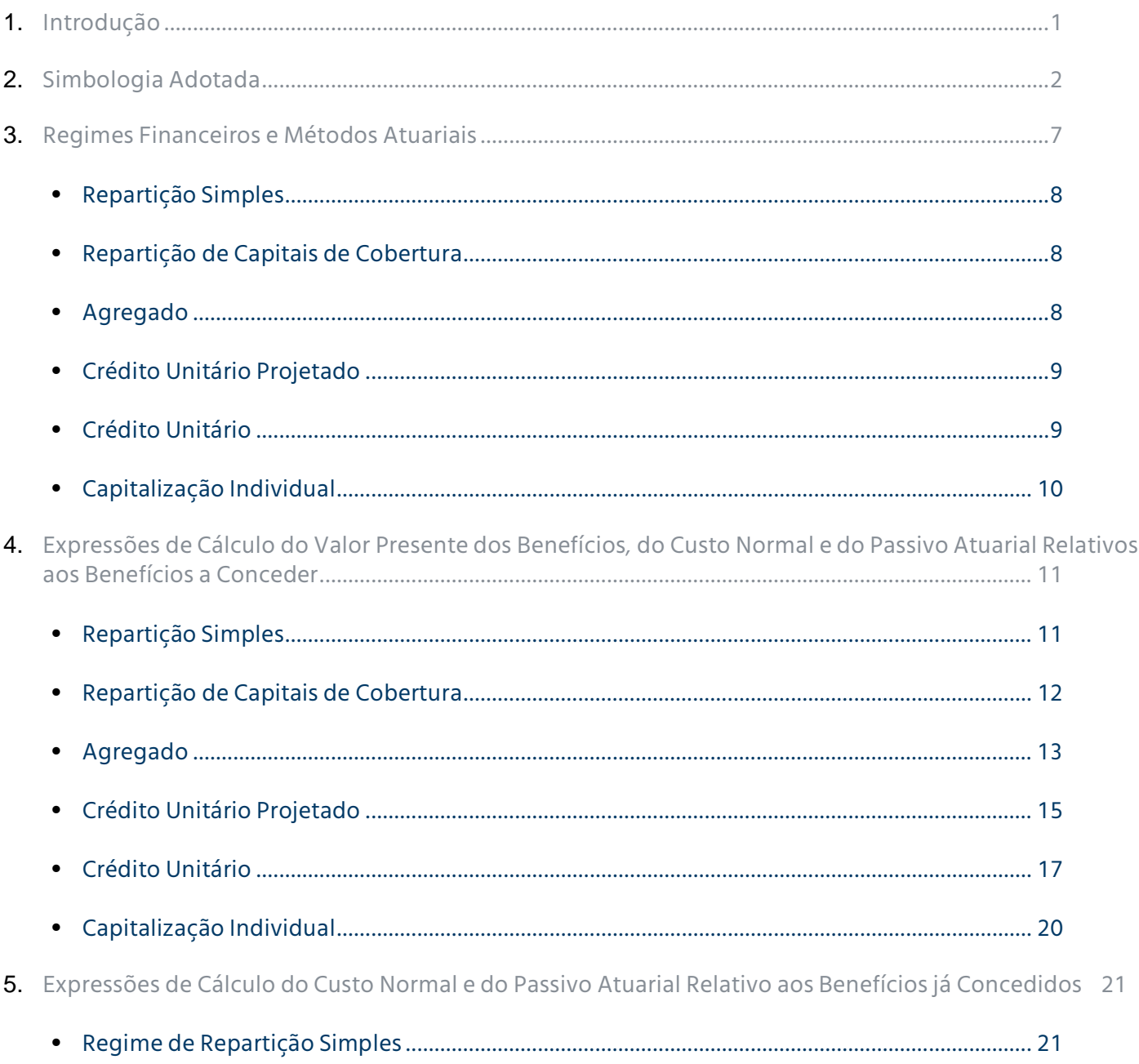

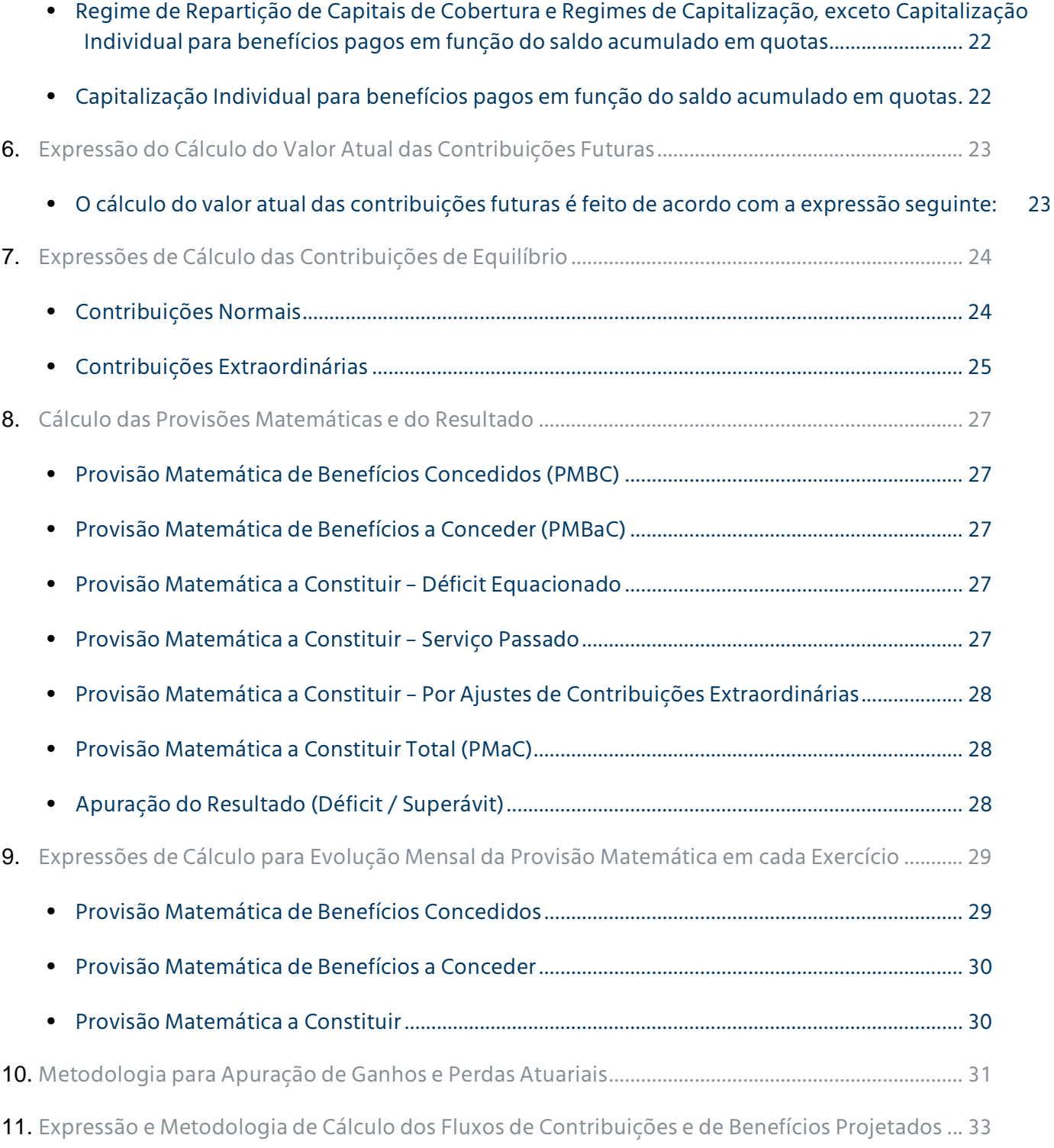

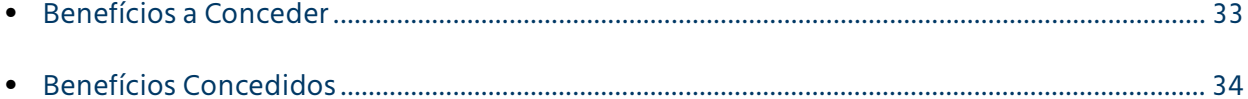

### 1 **Introdução**

A avaliação atuarial de um plano de benefícios tem como objetivo principal estabelecer, na data de cálculo, o valor do compromisso do plano em relação aos pagamentos futuros dos benefícios por ele oferecidos aos seus participantes e respectivos beneficiários, bem como as fontes de recursos necessárias à cobertura do citado compromisso.

O atuário, ao realizar uma avaliação atuarial, deve considerar os seguintes aspectos:

- Bases técnicas atuariais;
- Desenho do plano de benefícios vigente na data da avaliação;
- Hipóteses selecionadas em conjunto com a entidade/patrocinadora;
- Dados sobre o grupo coberto pelo plano.

A Nota Técnica Atuarial consiste em documento técnico elaborado por atuário devidamente habilitado, em estrita observância à modelagem do plano de benefícios, e é constituída pela documentação dos primeiros três itens acima descritos.

Este documento é parte integrante da Nota Técnica Atuarial e tem como objetivo descrever a simbologia adotada e o detalhamento das bases técnicas atuariais aplicáveis ao Plano de Benefícios descrito nela apresentado e utilizadas nas avaliações desenvolvidas pela Mercer Human Resource Consulting.

Vale ressaltar que toda a metodologia aqui apresentada tem por base o fato de que os cálculos atuariais da Mercer Human Resource Consulting são efetuados individualmente para cada participante do plano e pressupõe que, a cada ano, será realizada uma nova avaliação atuarial e os compromissos atuais e contribuições futuras serão recalculados, considerando-se os dados vigentes na data da avaliação.

### $\sum_{i=1}^{n}$ **Simbologia Adotada**

acumulado para outro plano;

Para efeito deste documento, quando existente, foi adotada a Notação Atuarial Internacional, sendo que os principais símbolos utilizados estão definidos a seguir:

- *p* = cada participante do plano incluído na avaliação; *z* = último registro de participante incluído na avaliação; *e* = idade do participante na data de admissão na empresa; *x* = idade do participante na data da avaliação; *y* = idade do cônjuge do participante na data da avaliação; *a* = idade do participante na data de aposentadoria; *w* = última idade das tabelas biométricas; *i* = taxa anual de juros; *v* = fator anual de desconto financeiro; *fb* = frequência de pagamento dos benefícios; *fc* = frequência de pagamento das contribuições; *r qx* = probabilidade de um participante ativo de idade *x* sair do plano, antes de alcançar a idade *x*+*1*, por motivo diferente de aposentadoria, invalidez ou morte;  $q^{r1}$ = probabilidade de que um participante ativo de idade *x* ao sair do plano, antes de alcançar a idade
- desligamento;  $q_x^{r2}$  = probabilidade de que um participante ativo de idade *x* ao sair do plano, antes de alcançar a idade *x*+*1*, por motivo diferente de aposentadoria, invalidez ou morte, opte por portar o seu direito

*x*+*1*, por motivo diferente de aposentadoria, invalidez ou morte, opte por receber o resgate por

- $q_x^{r3}$  = probabilidade de que um participante ativo de idade *x* ao sair do plano, antes de alcançar a idade *x*+*1*, por motivo diferente de aposentadoria, invalidez ou morte, opte por aguardar o recebimento do Benefício Proporcional Diferido;
- *a qx* = probabilidade de um participante ativo com idade *x* se aposentar antes de completar a idade *x*+*1*;
- $q_x^{inv}$ = probabilidade de um participante ativo de idade *x* se invalidar antes de completar a idade *x*+*1*;
- *m qx* = probabilidade de um participante válido de idade *x* falecer antes de completar a idade *x*+*1*;
- *i qx* = probabilidade de um participante inválido de idade *x* falecer antes de completar a idade *x*+*1*;
- *<sup>t</sup> p<sup>x</sup>* = probabilidade de um participante válido de idade *x* atingir a idade *x*+*t*.

O  $_t$   $p_x$  é igual a (1 -  $_t$  $q_x^m$ );

*i <sup>t</sup> p<sup>x</sup>* = probabilidade de um participante inválido de idade *x* atingir a idade *x*+*t*.

O  ${}_{t}\mathsf{p}^i_{\mathsf{x}}$  é igual a (1 -  ${}_{t}\mathsf{q}^i_{\mathsf{x}}$  );

*aa <sup>t</sup> p<sup>x</sup>* = probabilidade de um participante ativo de idade *x* atingir ativo a idade *x*+*t*.

$$
_t p_x^{aa} = \prod_{n=0}^{t-1} p_{x+n}^{aa}
$$
, onde  $p_x^{aa} = (1 - q_x^r - q_x^{a} - q_x^{inv} - q_x^m)$ 

- *12*  $\ddot{a}^{(n)}_{n}$ = anuidade antecipada de renda certa temporária por *n* anos;
- $\ddot{a}^{(12)}$ = anuidade antecipada de renda vitalícia de um válido de idade *x*;
- *12*  $\ddot{a}^{(12)}_{x:n}$ = anuidade antecipada temporária por *n* anos de um válido de idade *x*;
- $\ddot{a}_{x}^{i(12)}$ = anuidade antecipada de renda vitalícia de um inválido de idade *x*;
- *i12*  $\ddot{a}^{\prime(12)}_{x:n}$ = anuidade antecipada temporária por *n* anos de um inválido de idade *x*;

*(12) aa<sup>x</sup>* anuidade antecipada de renda vitalícia de um válido de idade x, considerando a reversão do benefício em Pensão por Morte para o cônjuge;

$$
\ddot{a}a_x^{(12)} = \ddot{a}_x^{(12)} + \rho c \times \rho b \times (\ddot{a}_y^{(12)} - \ddot{a}_{xy}^{(12)})
$$

*pc* = porcentagem de casados na idade de aposentadoria;

- *pb* = porcentagem de continuação do benefício de aposentadoria para o cônjuge;
- $\ddot{a}_{xv}^{(12)}$  = anuidade antecipada de renda vitalícia conjunta de um válido com idade *x* e cônjuge válido com idade *y*;

$$
\ddot{a}_{xy}^{(12)} = \sum_{t=0}^{w-x} V^t \times {}_t P_x \times {}_t P_y - \frac{11}{24}
$$

- *(12) n/ aa<sup>x</sup>* anuidade antecipada de renda vitalícia de um válido de idade x, considerando a reversão do benefício em Pensão por Morte para o cônjuge, diferida por *n* anos;
- *i(12) aa<sup>x</sup>* anuidade antecipada de renda vitalícia de um inválido de idade x, considerando a reversão do benefício em Pensão por Morte para o cônjuge;

$$
\ddot{a}a_x^{i(12)} = \ddot{a}_x^{i(12)} + pc \times pb \times (\ddot{a}_y^{(12)} - \ddot{a}_{xy}^{i(12)})
$$

 $\ddot{a}_{xy}^{i(12)}$  = anuidade antecipada de renda vitalícia conjunta de um inválido de idade *x* e cônjuge válido com idade *y*;

$$
\ddot{a}_{xy}^{i(12)} = \sum_{t=0}^{w-x} v^t \times {}_t p_x^i \times {}_t p_y - \frac{11}{24}
$$

 $\ddot{a}_b^{(12)}$  = anuidade antecipada dos beneficiários, calculada levando-se em conta a idade do cônjuge e dos filhos dependentes;

$$
\ddot{a}_{b}^{(12)} = \left[\delta \times \ddot{a}_{y}^{(12)} + \theta \times n f \times \ddot{a}_{n1}^{(12)}\right] \div \left[\delta + \theta \times n f\right]
$$

- *n1* = nº de anos que faltam para o filho dependente mais jovem atingir a maioridade;
- *nf* = nº de filhos dependentes;
- $\delta$  = percentual que representa a quota familiar referente ao benefício de Pensão por Morte acrescido de percentual referente à quota individual do cônjuge;
- $\theta$  = percentual referente à quota individual de cada filho dependente;
- *Ax* = valor atuarial de um benefício unitário pagável por ocasião da morte de um participante válido de idade *x*;
- $\ddot{A}_x^i$  = valor atuarial de um benefício unitário pagável por ocasião da morte de um participante inválido de idade *x*;
- *F* = fator que reflete o custo esperado do benefício de auxílio doença, considerando o tempo provável de duração do benefício;
- *F<sup>0</sup>* = fator que reflete o custo esperado do benefício de auxílio doença para o exercício seguinte ao da avaliação atuarial;
- $B_p$  = valor do benefício mensal ou de pagamento único, conforme o caso, do participante *p* na data da avaliação (sempre que no plano avaliado houver previsão de cálculo de contribuição do participante sobre o benefício, o *B<sup>p</sup>* deve ser entendido como líquido de tal contribuição);
- $B_p(t)$  = valor do benefício mensal ou de pagamento único, conforme o caso, do participante *p* projetado para o t-ésimo exercício após a data da avaliação (sempre que no plano avaliado houver previsão de cálculo de contribuição do participante sobre o benefício, o  $\bm{\mathit{B}}_{p}(t)$  deve ser entendido como líquido de tal contribuição);
- *CS<sup>p</sup>* = valor da capacidade salarial mensal do participante *p* na data da avaliação. Reflete o impacto da inflação sobre o salário de cada participante, representando o poder aquisitivo nivelado do salário no período compreendido entre dois dissídios. No seu cálculo são consideradas a taxa de inflação esperada neste período, a frequência e a época dos reajustes adotados pela empresa;
- $CS_p(t) =$ *(t)* = valor da capacidade salarial mensal do participante *p* no t-ésimo exercício após a data de avaliação;
- *CST =* valor da capacidade salarial anual total da massa avaliada na data da avaliação. Representa a folha total de salários (em capacidade) sobre a qual serão calculadas as contribuições da empresa;

$$
CST = \sum_{p=1}^{z} CS_p \times fc
$$

*VPS =* valor presente dos salários da massa de participantes (em capacidade) na data de avaliação;

$$
VPS = \sum_{p=1}^{z} \sum_{t=0}^{a-x-1} P_x^{aa} \times CS_p(t) \times V^t \times fc
$$

- *FCB* = fator de capacidade do benefício, calculado utilizando-se conceito análogo ao da capacidade salarial;
- *FAC =* fator de ajuste de contribuição. Esse fator é utilizado para ajustar o valor da contribuição em porcentagem de folha de salários, em função da data real de seu pagamento;
- *SC<sup>p</sup>* = saldo de conta total acumulado para o participante *p* na data da avaliação;
- $PC<sub>p</sub>(t)$  = projeção de contribuições futuras, com início na época *t*, relativas ao participante *p*;
- *PC<sup>p</sup>* = projeção de contribuições futuras, com início na data da avaliação, relativas ao participante *p*.

# 3 **Regimes Financeiros e Métodos Atuariais**

Os regimes financeiros e os métodos atuariais têm por objetivo estabelecer a forma de acumulação das reservas para garantia dos benefícios previstos pelo plano.

É importante observar que, qualquer que seja o regime financeiro ou o método atuarial utilizado, os recursos totais a serem acumulados dependerão somente do nível de benefício oferecido pelo plano. O regime financeiro ou o método atuarial definem simplesmente a forma como os recursos serão acumulados, ou, de outra forma, o modo de financiar os benefícios.

São os seguintes os regimes habitualmente utilizados para o financiamento de um plano de benefícios:

- Regime de Repartição Simples;
- Regime de Repartição de Capitais de Cobertura;
- Regime de Capitalização.

Nos regimes de Repartição, o custeio dos benefícios é iniciado na data de sua concessão, não sendo constituídas reservas anteriormente a essa data. Já no regime de Capitalização, o financiamento do compromisso, em geral, é feito ao longo da carreira ativa do participante, de tal forma que as reservas necessárias à cobertura do benefício costumam estar totalmente constituídas no momento de sua concessão.

Para o regime de Capitalização, temos um grande número de métodos atuariais associados, sendo os seguintes os geralmente utilizados pela Mercer:

- Agregado;
- Crédito Unitário;
- Crédito Unitário Projetado;
- Capitalização Individual.

Nos itens seguintes, apresentamos uma descrição de cada regime/método utilizado, identificando, em cada caso, o Custo Normal e o Passivo Atuarial associados, assim como a forma de cálculo da contribuição de equilíbrio, sendo:

*Custo Normal* = valor atual da parcela do benefício acumulada durante um exercício, a partir da data da avaliação atuarial, de acordo com as hipóteses e o método adotados;

*Passivo Atuarial* = valor atual das parcelas do benefício já acumuladas até a data da avaliação atuarial, de acordo com as hipóteses e o método adotados.

#### **Repartição Simples**

No regime de financiamento por Repartição Simples, os recursos a serem disponibilizados para o pagamento dos benefícios provêm de contribuições realizadas no exato valor dos benefícios imediatamente devidos.

Neste caso, o Custo Normal corresponderá às despesas com benefícios previstas para o período seguinte e nenhuma reserva será constituída previamente para a concessão ou manutenção dos benefícios, não havendo, portanto, Passivo Atuarial na data da avaliação.

No regime de Repartição Simples, os custos tendem a ser nivelados apenas para benefícios pagos em uma única prestação ou por um curto período de tempo e cujas ocorrências e despesas se mostrem estáveis. Nos casos de benefícios de prestação continuada devidos por longos períodos de tempo (benefícios temporários por vários anos ou vitalícios), as prestações devidas a várias gerações se acumulam para totalizar o valor devido a cada exercício, fato este que gera custos crescentes.

#### **Repartição de Capitais de Cobertura**

No regime de Repartição de Capitais de Cobertura, assim como no de Repartição Simples, não há qualquer constituição de reservas até a data de início do pagamento do benefício. Neste caso, no entanto, no exato momento da concessão do benefício, é previsto o aporte de recursos suficientes para a sua cobertura.

No financiamento pelo regime de Repartição de Capitais de Cobertura, o Custo Normal corresponderá ao valor presente dos benefícios cujos pagamentos se iniciarão no período seguinte à avaliação e o Passivo Atuarial será equivalente ao valor presente dos benefícios já em curso de pagamento.

O regime de Repartição de Capitais de Cobertura apresenta custos estáveis para benefícios cuja ocorrência e custeio registrem pouca variação com o decorrer do tempo, ainda que com um prazo maior no que diz respeito à duração desses benefícios. Entretanto, apresentará custos crescentes quando o envelhecimento da população implicar em um aumento no número de benefícios a se iniciar a cada exercício.

#### **Agregado**

No método Agregado, o Passivo Atuarial será sempre igual ao patrimônio alocado para fazer face à obrigação com o plano ou com o benefício que está sendo avaliado.

O valor presente dos custos normais futuros em cada avaliação será igual ao valor presente total dos benefícios futuros menos o valor do Passivo Atuarial. Uma vez determinado o valor presente dos custos normais futuros, o Custo Normal para o próximo exercício é tipicamente determinado como um percentual uniforme do valor presente dos salários.

É importante notar que, pelo método Agregado, não há segregação de patrimônio por benefício ou participante e, consequentemente, o Custo Normal não é determinado individualmente nem tão pouco por modalidade de benefício.

Com o método Agregado há uma expectativa de custos estáveis, uma vez que o custo é determinado já considerando a hipótese de crescimento salarial e que todos os compromissos futuros já são considerados na determinação do custo.

#### **Crédito Unitário Projetado**

Este método pressupõe a acumulação do valor presente do benefício projetado em parcelas anuais iguais, no período decorrido entre a data de admissão do participante na patrocinadora do plano e a data provável da concessão de cada benefício.

Para esse fim, entende-se como benefício projetado aquele calculado considerando-se a projeção, até a data esperada de concessão do benefício ao participante, de todas as variáveis que entram no cálculo desse benefício.

Neste caso, temos:

- *Custo Normal*: equivalente ao valor atual da parcela do benefício projetado a ser acumulada no próximo exercício;
- *Passivo Atuarial*: equivalente ao valor atual das parcelas do benefício projetado já acumuladas entre a data de admissão na empresa e a data da avaliação.

Com o Crédito Unitário Projetado é esperado que haja uma estabilização do custo do plano em caso de manutenção do perfil da massa avaliada, devendo o custo ser crescente quando adotado para populações fechadas.

#### **Crédito Unitário**

O método de Crédito Unitário é análogo ao de Crédito Unitário Projetado, sendo que neste caso utiliza-se o benefício acumulado em cada instante (*t*).

Assim:

- *Custo Normal*: equivalente ao valor atual do compromisso a ser acumulado no próximo exercício, considerando as variáveis que entram no cálculo do benefício posicionadas ao final do próximo exercício;
- *Passivo Atuarial*: equivalente ao valor atual das parcelas do benefício acumulado entre a data de ingresso na empresa e a data da avaliação.

Com a utilização do Crédito Unitário é esperado que o custo do plano seja ligeiramente crescente, podendo esse crescimento ser amenizado com a renovação da massa avaliada.

#### **Capitalização Individual**

O método de Capitalização Individual é utilizado na avaliação de benefícios estruturados na forma de contribuição definida, onde os benefícios são obtidos a partir da capitalização das contribuições efetuadas no período decorrido entre a data de ingresso do participante no plano e a data da sua aposentadoria. O valor total acumulado, capitalizado à taxa de juros correspondente ao rendimento do fundo, resultará no montante final a ser convertido em benefício.

Neste caso, o Custo Normal será equivalente ao valor estimado das contribuições de participantes e patrocinadoras definidas no plano para o próximo exercício e o Passivo Atuarial será equivalente ao saldo de conta acumulado.

A estabilidade do custo no caso da adoção do método de Capitalização Individual dependerá apenas das regras de cálculo das contribuições estabelecidas pelo plano avaliado.

#### $\Delta$

# **Expressões de Cálculo do Valor Presente dos Benefícios, do Custo Normal e do Passivo Atuarial Relativos aos Benefícios a Conceder**

Neste Capítulo, apresentaremos as expressões de cálculo do Valor Presente dos Benefícios, do Custo Normal e do Passivo Atuarial, o que for aplicável, relativos aos benefícios a conceder, considerando cada um dos métodos anteriormente descritos.

#### **Repartição Simples**

#### **Pecúlio por Morte / Auxílio Funeral**

 $CN_p$  $=$  $B_n \times q_x^m$ 

### **Pecúlio por Aposentadoria**

 $CN_p$  =  $B_p \times q_x^a$ 

#### **Pecúlio por Invalidez**

 $CN_p$  =  $B_p \times q_x^{inv}$ 

#### **Auxílio Doença**

 $CN_p$  =  $B_p \times F_0 \times FCB \times fb$ 

#### **Auxílio Reclusão**

*CN<sup>p</sup>* na ausência de tábuas específicas sobre a ocorrência deste evento, o custo normal será determinado pelo valor médio observado de ocorrências nos últimos exercícios.

#### **Resgate de Contribuição**

 $CN_p$  =  $B_p \times q_x^{r1}$ 

#### **Portabilidade**

 $CN_p$  =  $B_p \times q_x^{2}$ 

#### **Repartição de Capitais de Cobertura**

**Aposentadoria por Invalidez, incluindo reversão em Pensão por Morte**

 $CN_p$  =  $B_p \times q_x^{inv} \times \ddot{a}a_x^{i(12)} \times FCB \times fb$ 

#### **Pensão por Morte**

 $CN_p$  =  $B_p \times q_x^m \times \ddot{a}_b^{(12)} \times FCB \times fb$ 

#### **Pecúlio por Morte / Auxílio Funeral**

 $CN_p$  =  $B_p \times q_x^m$ 

**Pecúlio por Aposentadoria**  $CN_p$  =  $B_p \times q_x^a$ 

#### **Pecúlio por Invalidez**

 $CN_p$  =  $B_p \times q_x^{inv}$ 

#### **Auxílio Doença**

 $CN_p$  =  $B_p \times F \times FCB \times fb$ 

**Resgate de Contribuição**  $CN_p$  =  $B_p \times q_x^{r1}$ 

**Portabilidade**  $CN_p$  =  $B_p \times q_x^{r2}$ 

#### **Projeção de Contribuições em caso de Invalidez / Incapacidade**

 $CN_p$  =  $q_x^{inv} \times PC_p$ 

#### **Projeção de Contribuições em caso de Morte do participante ativo**

 $CN_p$  =  $q_x^m \times PC_p$ 

#### **Agregado**

**Aposentadorias, exceto Invalidez, incluindo reversão em Pensão por Morte**

$$
VPB_p = \sum_{t=0}^{a-x} {}_{t}p_x^{aa} \times q_{x+t}^{a} \times B_p(t) \times \ddot{a}a_{x+t}^{(12)} \times v^t \times FCB \times fb
$$

**Aposentadoria por Invalidez, incluindo reversão em Pensão por Morte**  $VPB$ <sub>*p*</sub> =  $\sum_{i=1}^{a} p_{x}^{aa} \times q_{x+t}^{inv} \times B_{p}(t) \times \ddot{a}a_{x+t}^{i(12)} \times v^{t} \times FCB \times ft$ *a x 1*  $\sum_{t=0}^{+\infty-1}{}_{t}\rho_{x}^{\text{aa}} \times q_{x+t}^{\text{inv}} \times B_{p}(t) \times \ddot{a}a_{x+t}^{\text{if}(2)} \times v^{t} \times FCB \times$  $=$ ä

**Benefício Proporcional Diferido, definido na forma de renda mensal vitalícia, incluindo reversão em Pensão por Morte**

$$
VPB_p = \sum_{t=0}^{a-x-1} p_x^{aa} \times q_{x+t}^{r3} \times B_p(t) \times \sum_{a-x-t} \ddot{a} a_{x+t}^{r2} \times v^t \times FCB \times \dot{t}
$$

**Benefício Proporcional Diferido na fase de diferimento, definido na forma de renda mensal vitalícia, incluindo reversão em Pensão por Morte**

$$
VPB_p = B_p \times \mathbf{a} \cdot \mathbf{a}^{2} \times FCB \times \text{fb}
$$

**Benefício Proporcional Diferido, definido como montante** *<sup>B</sup> t <sup>p</sup>*  **a ser transformado em renda equivalente**

$$
VPB_{p} = \sum_{t=0}^{a-x-1} p_{x}^{aa} \times q_{x+t}^{r3} \times B_{p}(t) \times V^{t}
$$

**Benefício Proporcional Diferido na fase de diferimento, definido como montante** *<sup>B</sup><sup>p</sup>*  **a ser transformado em renda equivalente**

 $VPB$ <sup>*p*</sup> =  $B$ <sup>*p*</sup>

#### **Pensão por Morte**

$$
VPB_p = \sum_{t=0}^{a-x-1} p_x^{aa} \times q_{x+t}^m \times B_p(t) \times \ddot{a}_b^{(12)}(t) \times v^t \times FCB \times fb
$$

#### **Pecúlio por Morte / Auxílio Funeral**

 $VPB$ <sup>*p*</sup>  $\sum_{i=1}^{n} p_x^{aa} \times q_{x+t}^m \times B_p(t) \times V^t$ *a x 1*  $\sum_{t=0}^{x-1} {}_{t} \rho_{x}^{aa} \times q_{x+t}^{m} \times B_{\rho}(t) \times v$  $=$ **Pecúlio por Morte / Auxílio Funeral do participante ativo após Aposentadoria**  $VPB$ <sup>*p*</sup>  $=$   $\sum_{i=1}^{n} p_x^{aa} \times q_{x+t}^a \times B_p(t) \times \ddot{A}_{x+t} \times v^t$ *a x*  $\sum_{t=0}^{a-x}$  <sub>*t*</sub> $\rho_x^{aa} \times q_{x+t}^{a} \times B_p(t) \times \ddot{A}_{x+t}$   $\times$ = Ä

#### **Pecúlio por Morte / Auxílio Funeral do participante ativo após Invalidez**

$$
VPB_p = \sum_{t=0}^{a-x-1} p_x^{aa} \times q_{x+t}^{inv} \times B_p(t) \times \ddot{A}_{x+t}^{i} \times V^t
$$

#### **Pecúlio por Morte / Auxílio Funeral do participante ativo que, após o desligamento, venha a optar pelo Benefício Proporcional Diferido**

$$
VPB_p = \sum_{t=0}^{a-x-1} p_x^{aa} \times q_{x+t}^{r3} \times B_p(t) \times \sum_{a-x-t} \tilde{A}_{x+t} \times v^t
$$

#### **Pecúlio por Aposentadoria**

$$
VPB_p = \sum_{t=0}^{a-x} {}_t p_x^{aa} \times q_{x+t}^a \times B_p(t) \times V^t
$$

#### **Pecúlio por Invalidez**

$$
VPB_p = \sum_{t=0}^{a-x-1} p_x^{aa} \times q_{x+t}^{inv} \times B_p(t) \times V^t
$$

#### **Auxílio Doença**

$$
VPB_p = \sum_{t=0}^{a-x-1} p_x^{aa} \times B_p(t) \times F \times V^t \times FCB \times fb
$$

#### **Resgate de Contribuição**

$$
VPB_p = \sum_{t=0}^{a-x-1} p_x^{aa} \times q_x^{r\uparrow} \times B_p(t) \times V^{\uparrow}
$$

#### **Portabilidade**

$$
VPB_p = \sum_{t=0}^{a-x-1} p_x^{aa} \times q_x^{r2} \times B_p(t) \times v^t
$$

#### **Projeção de Contribuições em caso de Invalidez / Incapacidade**

$$
VPB_p = \sum_{t=0}^{a-x-1} p_x^{aa} \times q_{x+t}^{inv} \times PC_p(t) \times v^t
$$

#### **Projeção de Contribuições em caso de Morte do participante ativo**

$$
VPB_p = \sum_{t=0}^{a-x-1} p_x^{aa} \times q_{x+t}^m \times PC_p(t) \times v^t
$$

#### **Crédito Unitário Projetado**

**Aposentadorias, exceto Invalidez, incluindo reversão em Pensão por Morte**

$$
CN_p = \sum_{t=0}^{a-x} {}_{t}p_{x}^{aa} \times q_{x+t}^{a} \times B_p(t) \times \ddot{a}a_{x+t}^{(12)} \times v^{t} \times FCB \times fb \times \frac{1}{x+t-e}
$$

$$
PA_p = CN_p \times (x-e)
$$

**Aposentadoria por Invalidez, incluindo reversão em Pensão por Morte**

$$
CN_p = \sum_{t=0}^{a-x-1} p_x^{aa} \times q_{x+t}^{inv} \times B_p(t) \times \ddot{a} a_{x+t}^{i(12)} \times v^t \times FCB \times fb \times \frac{1}{x+t-e}
$$
  

$$
PA_p = CN_p \times (x-e)
$$

**Benefício Proporcional Diferido, definido na forma de renda mensal vitalícia, incluindo reversão em Pensão por Morte**

$$
CN_{p} = \sum_{t=0}^{a-x-1} p_{x}^{aa} \times q_{x+t}^{r3} \times B_{p}(t) \times A_{a-x-t} \ddot{a} a_{x+t}^{r2} \times v^{t} \times FCB \times fb \times \frac{1}{x+t-e}
$$
  

$$
PA_{p} = CN_{p} \times (x-e)
$$

**Benefício Proporcional Diferido na fase de diferimento, definido na forma de renda mensal vitalícia, incluindo reversão em Pensão por Morte**

$$
CN_p = 0
$$

$$
PA_p = B_p \times a_{x} \ddot{a} a_x^{12} \times FCB \times fb
$$

**Benefício Proporcional Diferido, definido como montante** *<sup>B</sup> t <sup>p</sup>*  **a ser transformado em renda equivalente**

$$
CN_{p} = \sum_{t=0}^{a-x-1} {}_{t}p_{x}^{aa} \times q_{x+t}^{r3} \times B_{p}(t) \times V^{t} \times \frac{1}{x+t-e}
$$
  

$$
PA_{p} = CN_{p} \times (x-e)
$$

**Benefício Proporcional Diferido na fase de diferimento, definido como montante** *<sup>B</sup><sup>p</sup>*  **a ser transformado em renda equivalente**

*CN<sup>p</sup>* = *0*  $PA_p$  =  $B_p$ 

#### **Pensão por Morte**

$$
CN_{p} = \sum_{t=0}^{a-x-1} {}_{t}p_{x}^{aa} \times q_{x+t}^{m} \times B_{p}(t) \times \ddot{a}_{b}^{(12)}(t) \times v^{t} \times FCB \times fb \times \frac{1}{x+t-e}
$$
  

$$
PA_{p} = CN_{p} \times (x-e)
$$

#### **Pecúlio por Morte / Auxílio Funeral**

$$
CN_p = \sum_{t=0}^{a-x-1} p_x^{aa} \times q_{x+t}^m \times B_p(t) \times V^t \times \frac{1}{x+t-e}
$$

$$
PA_p = CN_p \times (x-e)
$$

#### **Pecúlio por Morte / Auxílio Funeral do participante ativo após Aposentadoria**

$$
CN_{p} = \sum_{t=0}^{a-x} {}_{t}p_{x}^{aa} \times q_{x+t}^{a} \times B_{p}(t) \times \ddot{A}_{x+t} \times V^{t} \times \frac{1}{x+t-e}
$$
  

$$
PA_{p} = CN_{p} \times (x-e)
$$

#### **Pecúlio por Morte / Auxílio Funeral do participante ativo após Invalidez**

$$
CN_p = \sum_{t=0}^{a-x-1} p_x^{\alpha a} \times q_{x+t}^{inv} \times B_p(t) \times \ddot{A}_{x+t}^i \times v^t \times \frac{1}{x+t-e}
$$

$$
PA_p = CN_p \times (x-e)
$$

**Pecúlio por Morte / Auxílio Funeral do participante ativo que, após o desligamento, venha a optar pelo Benefício Proporcional Diferido** *1*

$$
CN_p = \sum_{t=0}^{a-x-1} t P_x^{aa} \times q_{x+t}^{r3} \times B_p(t) \times \sum_{a-x-t} \tilde{A}_{x+t} \times v^t \times \frac{1}{x+t-e}
$$

$$
PA_p = CN_p \times (x-e)
$$

#### **Pecúlio por Aposentadoria**

$$
CN_p = \sum_{t=0}^{a-x} {}_{t}p_{x}^{aa} \times q_{x+t}^{a} \times B_p(t) \times v^{t} \times \frac{1}{x+t-e}
$$
  

$$
PA_p = CN_p \times (x-e)
$$

#### **Pecúlio por Invalidez**

$$
CN_p = \sum_{t=0}^{a-x-1} t p_x^{aa} \times q_{x+t}^{inv} \times B_p(t) \times v^t \times \frac{1}{x+t-e}
$$

$$
PA_p = CN_p \times (x-e)
$$

#### **Auxílio Doença**

$$
CN_p = \sum_{t=0}^{a-x-1} p_x^{aa} \times B_p(t) \times F \times v^t \times FCB \times fb \times \frac{1}{x+t-e}
$$
  

$$
PA_p = CN_p \times (x-e)
$$

#### **Resgate de Contribuição**

$$
CN_{p} = \sum_{t=0}^{a-x-1} p_{x}^{aa} \times q_{x}^{r1} \times B_{p}(t) \times v^{t} \times \frac{1}{x+t-e}
$$
  

$$
PA_{p} = CN_{p} \times (x-e)
$$

#### **Portabilidade**

$$
CN_p = \sum_{t=0}^{a-x-1} p_x^{aa} \times q_x^{r2} \times B_p(t) \times V^t \times \frac{1}{x+t-e}
$$

$$
PA_p = CN_p \times (x-e)
$$

#### **Crédito Unitário**

#### **Aposentadorias, exceto Invalidez, incluindo reversão em Pensão por Morte**

$$
PA_p = \sum_{t=0}^{a-x} {}_{t}p_x^{aa} \times q_{x+t}^{a} \times B_p \times \ddot{a}a_{x+t}^{(12)} \times v^t \times FCB \times fb \times \frac{x-e}{x+t-e}
$$
  

$$
CN_p = PA_p^{x+1} \times p_x^{aa} \times v - (PA_p^x - RI_p^x)
$$

onde:

- $PA_p^x$ = Passivo Atuarial associado ao participante *p* na idade *x*;
- $R I_n^x$  = Reserva Imediata necessária à cobertura dos compromissos com o participante *p* relativamente aos benefícios que se espera conceder na idade *x* (quando *t* = 0).

#### **Aposentadoria por Invalidez, incluindo reversão em Pensão por Morte**

$$
PA_p = \sum_{t=0}^{a-x-1} p_x^{aa} \times q_{x+t}^{inv} \times B_p \times \ddot{a} a_{x+t}^{i(12)} \times v^t \times FCB \times fb \times \frac{x-e}{x+t-e}
$$
  

$$
CN_p = PA_p^{x+1} \times p_x^{aa} \times v - (PA_p^x - RI_p^x)
$$

**Benefício Proporcional Diferido, definido na forma de renda mensal vitalícia, incluindo reversão em Pensão por Morte**

$$
PA_p = \sum_{t=0}^{a-x-1} p_x^{aa} \times q_{x+t}^{r3} \times B_p \times_{a-x+t} \ddot{a} a_{x+t}^{r2} \times V^t \times FCB \times fb \times \frac{x-e}{x+t-e}
$$

$$
CN_p = PA_p^{x+1} \times p_x^{aa} \times v - (PA_p^x - RI_p^x)
$$

**Benefício Proporcional Diferido na fase de diferimento, definido na forma de renda mensal vitalícia, incluindo reversão em Pensão por Morte**

$$
PA_p = B_p \times a_{x} \ddot{a} a_x^{12} \times FCB \times fb
$$

$$
CN_p = 0
$$

**Benefício Proporcional Diferido, definido como montante** *<sup>B</sup> t <sup>p</sup>*  **a ser transformado em renda equivalente**

$$
PA_p = \sum_{t=0}^{a-x-1} p_x^{aa} \times q_{x+t}^{r3} \times B_p \times V^t \times \frac{x-e}{x+t-e}
$$

$$
CN_p = PA_p^{x+1} \times p_x^{aa} \times v - (PA_p^x - RI_p^x)
$$

**Benefício Proporcional Diferido na fase de diferimento, definido como montante** *<sup>B</sup><sup>p</sup>*  **a ser transformado em renda equivalente**  $PA_p$  =  $B_p$ 

$$
CN_p = 0
$$

**Pensão por Morte**

$$
PA_p = \sum_{t=0}^{a-x-1} P_x^{\alpha a} \times q_{x+t}^m \times B_p \times \ddot{a}_b^{(12)}(t) \times v^t \times FCB \times fb \times \frac{x-e}{x+t-e}
$$
  

$$
CN_p = PA_p^{x+1} \times p_x^{\alpha a} \times v - (PA_p^x - RI_p^x)
$$

#### **Pecúlio por Morte / Auxílio Funeral**

$$
PA_p = \sum_{t=0}^{a-x-1} t P_x^{aa} \times q_{x+t}^m \times B_p \times v^t \times \frac{x-e}{x+t-e}
$$

$$
CN_p = PA_p^{x+1} \times p_x^{aa} \times v - (PA_p^x - RI_p^x)
$$

#### **Pecúlio por Morte / Auxílio Funeral do participante ativo após Aposentadoria**

$$
PA_p = \sum_{t=0}^{a-x} {}_{t}p_x^{aa} \times q_{x+t}^a \times B_p \times \ddot{A}_{x+t} \times V^t \times \frac{x-e}{x+t-e}
$$

$$
CN_p = PA_p^{x+1} \times p_x^{aa} \times v - (PA_p^x - RI_p^x)
$$

**Pecúlio por Morte / Auxílio Funeral do participante ativo após Invalidez**

$$
PA_p = \sum_{t=0}^{a-x-1} p_x^{\alpha a} \times q_{x+t}^{inv} \times B_p \times \ddot{A}_{x+t}^i \times v^t \times \frac{x-e}{x+t-e}
$$

$$
CN_p = PA_p^{x+1} \times p_x^{aa} \times v - (PA_p^x - RI_p^x)
$$

**Pecúlio por Morte / Auxílio Funeral do participante ativo que, após o desligamento, venha a optar pelo Benefício Proporcional Diferido**

$$
PA_p = \sum_{t=0}^{a-x-1} {}_{t} \rho_x^{aa} \times q_{x+t}^{\prime 3} \times B_p \times_{a-x-t} \ddot{A}_{x+t} \times v^{t} \times \frac{x-e}{x+t-e}
$$

$$
CN_p = PA_p^{x+1} \times p_x^{aa} \times v - (PA_p^x - RI_p^x)
$$

#### **Pecúlio por Aposentadoria**

$$
PA_p = \sum_{t=0}^{a-x} {}_{t}p_x^{aa} \times q_{x+t}^{a} \times B_p \times V^t \times \frac{x-e}{x+t-e}
$$
  

$$
CN_p = PA_p^{x+1} \times p_x^{aa} \times V - (PA_p^x - RI_p^x)
$$

**Pecúlio por Invalidez**

$$
PA_p = \sum_{t=0}^{a-x-1} p_x^{aa} \times q_{x+t}^{inv} \times B_p \times V^t \times \frac{x-e}{x+t-e}
$$

$$
CN_p = PA_p^{x+1} \times p_x^{aa} \times v - (PA_p^x - RI_p^x)
$$

#### **Auxílio Doença**

$$
PA_p = \sum_{t=0}^{a-x-1} p_x^{aa} \times B_p \times F \times V^t \times FCB \times fb \times \frac{x-e}{x+t-e}
$$
  

$$
CN_p = PA_p^{x+1} \times p_x^{aa} \times V - (PA_p^x - RI_p^x)
$$

#### **Resgate de Contribuição**

 $PA_p$  =  $\sum_{t=0}^{R} t P_x^{\text{aa}} \times q_x^{t\text{'}} \times B_p \times V^t \times \frac{R}{x+t-e}$  $f_t p_x^{aa} \times q_x^{r\tau} \times B_p \times V^t \times \frac{X-e}{X}$ *a x 1*  $\frac{2}{t+0}$   $\frac{1}{t+1}$   $\frac{1}{x+1}$   $\frac{1}{x+1}$  $\sum_{i=1}^{N-1} p_{x}^{aa} \times q_{x}^{r1} \times B_{a} \times V^{t} \times \frac{X-a}{s}$  $=$ 

$$
CN_p = PA_p^{x+1} \times p_x^{aa} \times v - (PA_p^x - RI_p^x)
$$

#### **Portabilidade**

$$
PA_p = \sum_{t=0}^{a-x-1} p_x^{aa} \times q_x^{r2} \times B_p \times V^t \times \frac{x-e}{x+t-e}
$$
  

$$
CN_p = PA_p^{x+1} \times p_x^{aa} \times V - (PA_p^x - RI_p^x)
$$

#### **Capitalização Individual**

 $PA_p$  =  $SC_p$ *CN<sup>p</sup>* = contribuição relativa ao participante *p* estimada para o próximo exercício.

#### 5

# **Expressões de Cálculo do Custo Normal e do Passivo Atuarial Relativo aos Benefícios já Concedidos**

Apenas o regime de Repartição Simples apresenta Custo Normal relativo aos participantes assistidos ou beneficiários em gozo de benefício, não constituindo, no entanto, Passivo Atuarial para este grupo.

Ressaltamos, ainda, que as contribuições de assistidos são refletidas no cálculo do Benefício uma vez que, sempre que no plano avaliado houver previsão de cálculo de contribuição do participante sobre o benefício, o $B_{\rho}(t)$  ou  $B_{\rho}$ , conforme definição descrita no Capítulo 2, estes devem ser entendidos como líquido de tal contribuição.

Nas fórmulas seguintes apresentamos o cálculo de tal Custo, assim como do Passivo Atuarial para os demais regimes e métodos aqui tratados, relativamente aos participantes ou beneficiários já em gozo de benefício.

#### **Regime de Repartição Simples**

**Pecúlio por Morte / Auxílio Funeral de participante assistido válido**  $CN_p$  =  $B_p \times q_x^m$ 

**Pecúlio por Morte / Auxílio Funeral de participante assistido inválido**

 $CN_p$  =  $B_p \times q_x^i$ 

#### **Regime de Repartição de Capitais de Cobertura e Regimes de Capitalização, exceto Capitalização Individual para benefícios pagos em função do saldo acumulado em quotas**

**Benefício Proporcional Diferido em fase de pagamento e Aposentadorias, exceto por Invalidez, incluindo reversão em Pensão por Morte**

 $PA<sub>p</sub>$  $=$   $B_{\rho} \times \ddot{a} a_{x}^{(12)} \times FCB \times fb$ 

#### **Aposentadoria por Invalidez, incluindo reversão em Pensão por Morte**

 $PA_p$  =  $B_p \times \ddot{a}a_x^{i(12)} \times FCB \times fb$ 

Observação:

São avaliados de forma análoga à Aposentadoria por Invalidez os compromissos relativos aos participantes em auxílio doença há mais de 2 anos.

#### **Pensão por Morte paga aos beneficiários de participante falecido**  $PA_p$  =  $B_p \times \ddot{a}_b^{(12)} \times FCB \times fb$

**Pecúlio por Morte / Auxílio Funeral do participante assistido válido**  $PA_p$  =  $B_p \times \ddot{A}_x$ 

**Pecúlio por Morte / Auxílio Funeral do participante assistido inválido**  $PA_p$  =  $B_p \times \ddot{A}^i_x$ 

#### **Capitalização Individual para benefícios pagos em função do saldo acumulado em quotas**

 $PA_p$  =  $SC_p$ 

### 6 **Expressão do Cálculo do Valor Atual das Contribuições Futuras**

O cálculo do valor atual das contribuições futuras é feito de acordo com a expressão seguinte:

$$
PVCON = \sum_{p=1}^{Z} \sum_{t=0}^{a-x-1} {}_{t}p_{x}^{aa} \times CT_{p}(t) \times v^{t} \times fc
$$

onde:

- *PVCON* = valor presente das contribuições futuras das patrocinadoras e dos participantes;
- $CT_{n}(t) =$  = montante total das contribuições da patrocinadora e do participante referente ao participante *p* projetado para o t-ésimo exercício após a data da avaliação, não incluídas as parcelas destinadas a custeio de despesas administrativas.

Ressaltamos que as contribuições de assistidos são refletidas no cálculo do Valor Presente dos Benefícios uma vez que, sempre que no plano avaliado houver previsão de cálculo de contribuição do participante sobre o benefício, o  $B_p(t)$  ou  $\ B_p$ , conforme definição descrita no Capítulo 2, estes devem ser entendidos como líquido de tal contribuição.

### 7 **Expressões de Cálculo das Contribuições de Equilíbrio**

#### **Contribuições Normais**

A Contribuição Normal necessária para o equilíbrio do plano, expressa em porcentagem da folha, será obtida pela aplicação das fórmulas seguintes, conforme o método adotado.

#### **Regimes de Repartição e Capitalização, à exceção do método Agregado**

$$
C = \frac{\sum_{p=1}^{z} CN_p}{CST} \times 100 \times FAC
$$

onde:

*CN<sup>p</sup>* = Custo Normal relativo ao participante *p*, calculado para cada benefício na forma dos Capítulos 4 e 5, conforme o método adotado.

Ressaltamos, ainda, que as contribuições de assistidos são refletidas no cálculo do Benefício uma vez que, sempre que no plano avaliado houver previsão de cálculo de contribuição do participante sobre o benefício, o $B_{\rho}(t)$  ou  $B_{\rho}$ , conforme definição descrita no Capítulo 2, estes devem ser entendidos como líquido de tal contribuição.

#### **Agregado**

$$
C = \frac{\sum_{p=1}^{z} VPB_p - Pat}{VPS} \times 100 \times FAC
$$

onde:

- $VPB$ <sub>p</sub> = Valor Presente do Benefício relativo ao participante *p*, calculado para cada benefício na forma do Capítulo 4;
- *Pat* = parcela do patrimônio do plano alocada para cobertura dos benefícios considerados, na data de avaliação.

#### **Contribuições Extraordinárias**

A Contribuição Extraordinária destina-se à cobertura do Passivo Atuarial ainda não integralizado pelo ativo do fundo (Passivo Atuarial descoberto) e que foi equacionado em conformidade com a legislação vigente, corresponderá a:

$$
CE = \frac{DE}{\ddot{a}_{n^-}}
$$

onde:

*DE* = Déficit Equacionado na data de avaliação;

- *n* = número de anos para amortização do Déficit Equacionado, calculado na forma da legislação vigente;
- *n a* = anuidade antecipada de renda certa temporária por *n* anos.

#### **Contribuição Extraordinária de Patrocinadora**

$$
CE_{\text{Patroc.}} = \frac{CE \times \% \text{ patroc.}}{CST} \times 100 \times FAC
$$

onde:

*CE* = Contribuição Extraordinária Total;

*% patroc.* = Parcela do Déficit Equacionado total atribuído à Patrocinadora, conforme legislação vigente.

#### **Contribuição Extraordinária de Participante**

$$
CE_{\text{Partic.}} = \frac{CE \times \% \text{ partic.}}{CST} \times 100 \times FAC
$$

onde:

CE = Contribuição Extraordinária Total;

*% partic.* = Parcela do Déficit Equacionado total atribuído aos Participantes, conforme legislação vigente.

#### **Contribuição Extraordinária de Assistido**

 $CE_{\text{Assist.}} = \frac{CE \times \text{N} \cdot \text{dissist.}}{CBT} \times 100 \times FAC$  $\frac{CE \times \% \text{ assist.}}{227} \times 100 \times$ 

onde:

CE = Contribuição Extraordinária Total;

- *% assist.* = Parcela do Déficit Equacionado total atribuído aos Assistidos, conforme legislação vigente;
- *CBT* = folha anual dos benefícios em capacidade.

# 8 **Cálculo das Provisões Matemáticas e do Resultado**

Nos itens seguintes, apresentamos as expressões de cálculo das Provisões Matemáticas.

#### **Provisão Matemática de Benefícios Concedidos (PMBC)**

A Provisão Matemática de Benefícios Concedidos é o valor atuarial dos compromissos futuros do plano em relação aos participantes ou beneficiários em gozo de benefício, deduzido das contribuições futuras previstas sobre tais benefícios e será equivalente ao Passivo Atuarial, calculado na forma do Capítulo 5.

Excepcionalmente, em planos cujo custeio já esteja fixado na data da avaliação e que o método adotado seja o Agregado, a Provisão Matemática de Benefícios Concedidos será equivalente à diferença entre o valor presente dos benefícios (Capítulo 5) e o valor presente das contribuições (Capítulo 6).

#### **Provisão Matemática de Benefícios a Conceder (PMBaC)**

A Provisão Matemática de Benefícios a Conceder é o valor atuarial dos compromissos futuros do plano em relação aos participantes que ainda não se encontram em gozo de benefício e será equivalente ao Passivo Atuarial, calculado na forma do Capítulo 4.

Excepcionalmente, em planos cujo custeio já esteja fixado na data da avaliação e que o método adotado seja o Agregado, a Provisão Matemática de Benefícios a Conceder será equivalente à diferença entre o valor presente dos benefícios (Capítulo 4) e o valor presente das contribuições (Capítulo 6).

#### **Provisão Matemática a Constituir – Déficit Equacionado**

A Provisão Matemática a Constituir – Déficit Equacionado corresponde ao valor presente das contribuições extraordinárias futuras (Capítulo 7) destinadas ao pagamento da parcela do déficit técnico acumulado que já equacionada, em conformidade com a legislação vigente.

Por sua vez, informamos que o déficit técnico acumulado corresponde à diferença, na data da avaliação, entre as provisões matemáticas e o patrimônio alocado para fazer face à obrigação com o plano ou com o benefício que está sendo avaliado.

#### **Provisão Matemática a Constituir – Serviço Passado**

A Provisão Matemática a Constituir – Serviço Passado será equivalente ao valor presente das contribuições extraordinárias futuras destinadas ao pagamento do compromisso relativo ao Serviço Passado.

#### **Provisão Matemática a Constituir – Por Ajustes de Contribuições Extraordinárias**

A Provisão Matemática a Constituir – Por Ajustes de Contribuições Extraordinárias será equivalente a diferença entre o valor atual das novas contribuições extraordinárias futuras ajustadas por ocasião da avaliação atuarial, e o valor atual das contribuições extraordinárias futuras vigentes.

#### **Provisão Matemática a Constituir Total (PMaC)**

Representação a soma das subcontas Déficit Equacionado, Serviço Passado e Por Ajustes das Contribuições Extraordinárias da Provisão Matemática a Constituir.

#### **Apuração do Resultado (Déficit / Superávit)**

Os ganhos e perdas atuariais referentes aos Participantes, Assistidos e Patrocinadora do Plano de Benefícios, designado de superávit ou déficit total serão dados pela seguinte expressão:

Resultado = Patrimônio Social – PMBC – PMBaC + PMaC – Fundos

Se Resultado < 0: o resultado negativo será alocado na conta Déficit Técnico Acumulado e poderá ser parcialmente, ou integralmente, equacionado conforme legislação vigente.

Se Resultado > 0: o resultado positivo será alocado em Reserva de Contingência e Reserva Especial seguindo os critérios definidos na legislação vigente.

#### 9

# **Expressões de Cálculo para Evolução Mensal da Provisão Matemática em cada Exercício**

#### **Provisão Matemática de Benefícios Concedidos**

#### **Benefícios pagos na forma de renda mensal vitalícia**

Para a evolução do valor da Provisão Matemática de Benefícios Concedidos referente aos benefícios pagos na forma de renda mensal vitalícia aplica-se a seguinte fórmula:

$$
PMBC_{M} = PMBC_{M-1} \times (J \times IND_{M-1}) - B_{M} + NB_{M-1}
$$

onde:

*PMBC<sup>M</sup>* = Provisão Matemática de Benefícios Concedidos do mês *M*;

- *J* = taxa mensal de juros;
	- =  $(1 + i)^{1/12}$  , onde *i* é a taxa anual de juros utilizada na avaliação atuarial;
- $IND_{M-1}$ = 1 + variação do indexador do plano no mês *M-1*;
- $B_{\scriptscriptstyle M}$  = valor dos benefícios, líquidos de qualquer contribuição do participante assistido, de competência do mês *M*;
- $NB_{M-1}$  = para os planos de contribuição definida equivale ao saldo de conta dos novos inativos, posicionado ao final do mês *M-1*, e, para os planos de benefício definido, equivale a zero.

#### **Benefícios pagos em função do saldo acumulado em quotas**

Neste caso, a Provisão Matemática dos Benefícios Concedidos é determinada mensalmente pelo seu valor real, e corresponde ao saldo de conta remanescente na data do cálculo.

#### **Provisão Matemática de Benefícios a Conceder**

Para a evolução do valor da Provisão Matemática de Benefícios a Conceder, aplica-se a seguinte fórmula:

 $PMBAC_{M}$  =  $PMBAC_{M-1} \times (J \times IND_{M-1}) + CN_{M} - B_{M}$ 

onde:

*PMBAC <sup>M</sup>* = Provisão Matemática de Benefícios a Conceder do mês *M*;

*CN <sup>M</sup>* = Custo Normal relativo ao mês *M*;

 $B_{\scriptscriptstyle M}$ = valor dos benefícios de pagamento único, de resgate e portados de competência do mês *M*.

Nos casos em que a avaliação é feita por Capitalização Individual, as provisões são determinadas mensalmente pelo seu valor real e correspondem ao saldo de conta acumulado na data do cálculo.

#### **Provisão Matemática a Constituir**

Para a evolução do valor da Provisão Matemática a Constituir, utiliza-se a seguinte fórmula:

 $PMA_M$  =  $PMA_{M-1} \times (J \times IND_{M-1})$ -  $CE_M$ 

onde:

*PMA<sup>M</sup>* = Provisão Matemática a Constituir do mês *M*;

*CE <sup>M</sup>* = Contribuição Extraordinária de competência do mês *M*.

# 10 **Metodologia para Apuração de Ganhos e Perdas Atuariais**

A apuração dos ganhos e perdas se dará teoricamente a cada exercício pela fórmula apresentada a seguir:

Ganho/(Perda) = *PLR - PLP<sup>12</sup> PAP<sup>12</sup> - PAR*

```
onde:
```
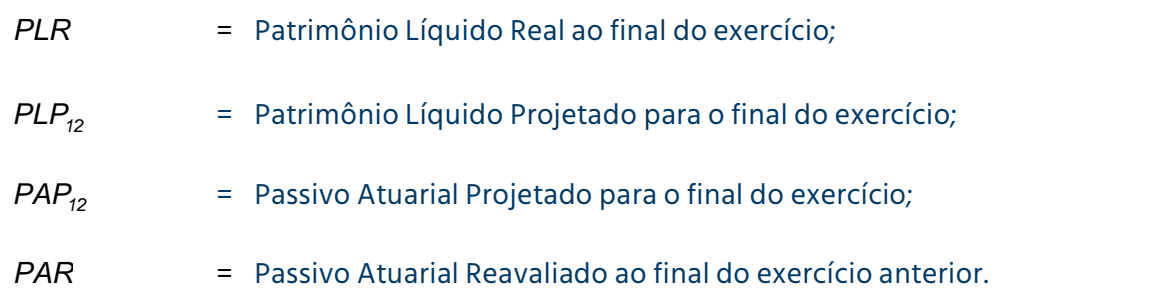

O Patrimônio Líquido Projetado para o final do exercício é calculado de forma recorrente, de acordo com a seguinte fórmula:

$$
PLP_M = PLP_{M-1} \times J_M \times IND_{M-1} + Continuity \tilde{a}o_M - Benefícios_M
$$

onde:

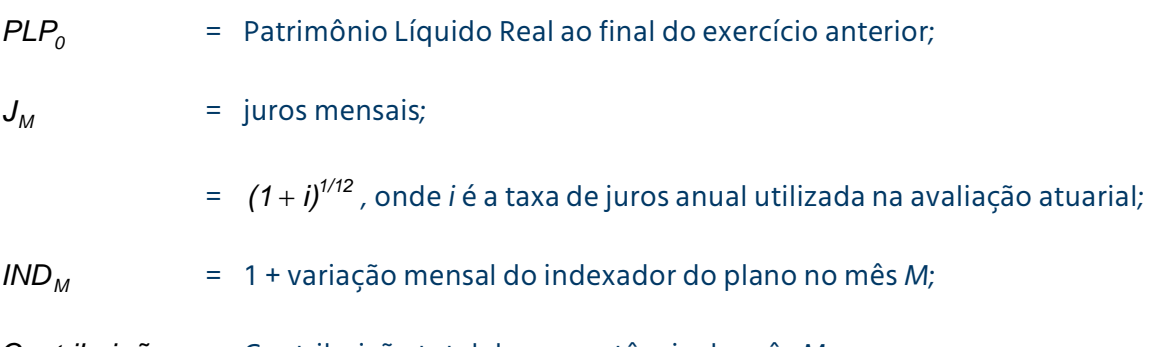

*Contribuição<sup>M</sup>* = Contribuição total de competência do mês *M*;

*Benefícios <sup>M</sup>* = Benefícios totais de competência do mês *M*.

O Passivo Atuarial Projetado para o final do exercício é calculado de forma recorrente, de acordo com a seguinte fórmula:

$$
PAP_M = PAP_{M-1} \times J_M \times IND_{M-1} + CN_M - Benefícios_M
$$

onde:

*PAP*<sub>0</sub> = Passivo Atuarial Reavaliado ao final do exercício anterior;

*CN <sup>M</sup>* = Custo Normal relativo ao mês *M*.

### 11 **Expressão e Metodologia de Cálculo dos Fluxos de Contribuições e de Benefícios Projetados**

Neste Capítulo, apresentaremos as expressões de cálculo dos fluxos de contribuições e benefícios projetados para o tempo *t*.

#### **Benefícios a Conceder**

**Aposentadorias, exceto Invalidez, incluindo reversão em Pensão por Morte**  $FLB<sub>n</sub>(t)$  $=$   $_{t}p_{x}^{aa} \times q_{x+t}^{a} \times B_{p}(t) \times FCB \times fb \times [p_{x+t} + pc \times pb \times (p_{y+t} - p_{x+t} \times p_{y+t})]$ *x t*  $a_t \rho_x^{\mathsf{aa}} \times \ q_{x+t}^{\mathsf{a}} \ \times \ B_p(t) \times \ \ \textit{FCB} \ \times \ \textit{fb} \times \left[ \ \ \rho_{x+t} + \textit{pc} \times \textit{pb} \times \left( \rho_{y+t} \text{--} \ \rho_{x+t} \times \rho_{y+t} \right) \right]$ 

**Aposentadoria por Invalidez, incluindo reversão em Pensão por Morte**  $FLB<sub>p</sub>(t)$  $= P_{t} p_{x}^{\alpha a} \times q_{x+t}^{inv} \times B_{p}(t) \times FCB \times fb \times [p_{x+t}^{i} + pc \times pb \times (p_{y+t}^{i} - p_{x+t}^{i} \times p_{y+t})]$ *x t*  $a_t \rho_x^{\mathsf{aa}} \times \ q_{x+t}^{\mathsf{inv}} \times B_p(t) \times \ \mathsf{FCB} \times \mathsf{fb} \times \left[ \begin{array}{c} p_{x+t}^i + \rho c \times \rho b \times (\rho_{y+t}^i \cdot \ \rho_{x+t}^i \times \rho_{y+t}^i \end{array} \right]$ 

**Benefício Proporcional Diferido, definido na forma de renda mensal vitalícia, incluindo reversão em Pensão por Morte**

 $FLB_p(t) = {}_t p_x^{aa} \times q_{x+t}^{r3} \times B_p(t) \times FCB \times fb \times \left[ a_{x+t} p_{x+t} + pc \times pb \times \left( a_{x+t} p_{y+t} - a_{x+t} p_{x+t} \times a_{x+t} p_{y+t} \right) \right]$ 

**Benefício Proporcional Diferido na fase de diferimento, definido na forma de renda mensal vitalícia, incluindo reversão em Pensão por Morte**

 $FLB_p(t) = B_p(t) \times FCB \times fb \times \left[ a_{r+1}p_{r+1} + pc \times pb \times \left[ a_{r+1}p_{r+1} - a_{r+1}p_{r+1} \times a_{r+1}p_{r+1} \right] \right]$ 

**Pensão por Morte**  $FLB<sub>p</sub>(t)$  $=$   $p_x^{aa} \times q_{x+t}^m \times B_p(t) \times FCB \times fb \times [(\delta \times p_{y+t} + \theta \times nf) \div (\delta + \theta \times nf)]$ *x t*  $a_t \rho_x^{\mathsf{aa}} \ \times \ \bm{q}_{x+t}^{\mathsf{m}} \ \times \ \bm{B}_{\rho}(t) \ \times \ \mathsf{FCB} \ \times \ \textit{fb} \times \big[ \big( \texttt{d} \times \bm{\rho}_{y+t} + \bm{\theta} \times \textit{nf} \big) \div \big( \texttt{d} + \bm{\theta} \times \bm{f} \big) \big]$ 

**Pecúlio por Morte / Auxílio Funeral**  $FLB_p(t) = P_k p_x^{aa} \times q_{x+t}^m \times B_p(t)$ *x t*  $a_t p_x^{aa} \times q_{x+t}^m \times$ **Pecúlio por Morte / Auxílio Funeral do participante ativo após Aposentadoria**  $FLB_p(t) = {}_t p_x^{aa} \times q_{x+t}^a \times B_p(t) \times q_{x+t}$ *x t*  $a_t p_x^{aa} \times q_{x+t}^{a} \times B_p(t) \times q_{x+t}$ 

**Pecúlio por Morte / Auxílio Funeral do participante ativo após Invalidez**  $FLB_p(t)$  $=$   $i$  $p_x^{aa}$   $\times$   $q_{x+t}^{inv}$   $\times$   $B_p(t)$   $\times$   $q_{x+t}^{i}$ *inv x t*  $q_{X}^{a}$   $\times$   $q_{X+t}^{inv}$   $\times$   $B_{p}(t)$   $\times$   $q_{X+t}^{i}$ 

**Pecúlio por Morte / Auxílio Funeral do participante ativo que, após o desligamento, venha a optar pelo Benefício Proporcional Diferido**

 $FLB_t$  =  ${}_{t}P_x^{aa} \times q_{x+t}^{r3} \times B_p(t) \times {}_{a-x-t}q_{x+t}$  $x + i$  $a_t p_x^{aa} \times q_{x+t}^{r3} \times B_p(t) \times a_{x-t} q_{x+t}$ 

**Pecúlio por Aposentadoria**  $FLB_p(t) = {}_t p_x^{aa} \times q_{x+t}^{a} \times B_p(t)$ *x t*  $a_t p_x^{aa} \times q_{x+t}^{a} \times$ 

**Pecúlio por Invalidez**

 $FLB_p(t)$  =  $_p p_x^{aa} \times q_{x+t}^{inv} \times B_p(t)$ *x t*  $a_t p_x^{aa} \times q_{x+t}^{inv} \times$ 

**Auxílio Doença**  $FLB_p(t) = \frac{1}{t} p_x^{\text{aa}} \times B_p(t) \times F \times FCB \times fb$ 

**Resgate de Contribuição**  $FLB_p(t) = {}_t p_x^{aa} \times q_{x+t}^{rt} \times B_p(t)$ *x t*  $a_t p_x^{aa} \times q_{x+t}^{r1} \times$ 

**Portabilidade**  $FLB_p(t)$  =  $_p p_x^{aa} \times q_{x+t}^{2} \times B_p(t)$ *x t*  $a_t p_x^{aa} \times q_{x+t}^{r2} \times$ 

**Projeção de Contribuições em caso de Invalidez / Incapacidade**  $FLB_p(t) = {}_t p_x^{\text{aa}} \times q_{x+t}^{\text{inv}} \times PC_p(t)$ *x t*  $a_t p_x^{aa} \times q_{x+t}^{inv} \times$ 

**Projeção de Contribuições em caso de Morte do participante ativo**  $FLB_p(t) = {}_t p_x^{\text{aa}} \times q_{x+t}^m \times PC_p(t)$ *x t*  $a_t p_x^{aa} \times q_{x+t}^m \times$ 

#### **Benefícios Concedidos**

**Benefício Proporcional Diferido em fase de pagamento e Aposentadorias, exceto por Invalidez, incluindo reversão em Pensão por Morte**

 $FLB_p(t) = B_p \times FCB \times fb \times \left[ {}_t p_x + pb \times \left[ {}_t p_y - {}_t p_x \times {}_t p_y \right] \right]$ 

#### **Aposentadoria por Invalidez, incluindo reversão em Pensão por Morte**

 $FLB<sub>p</sub>(t)$  $= B_p \times FCB \times fb \times \left[ \frac{1}{t} p_x^i + pb \times \left( \frac{1}{t} p_y - \frac{1}{t} p_x^i \times \frac{1}{t} p_y \right) \right]$ 

Observação:

São avaliados de forma análoga à Aposentadoria por Invalidez os benefício relativos aos participantes em auxílio doença há mais de 2 anos.

**Pensão por Morte paga aos beneficiários de participante falecido**  $FLB<sub>p</sub>(t)$  $=$  *B*<sub>n</sub>  $\times$  *FCB*  $\times$  *fb*  $\times$   $[(\delta \times \rho_{v} + \theta \times nf) + (\delta + \theta \times nf)]$ 

**Pecúlio por Morte / Auxílio Funeral do participante assistido válido**  $FLB_p(t) = B_p \times {}_t p_x \times q_{x+i}^m$ 

**Pecúlio por Morte / Auxílio Funeral do participante assistido inválido**  $FLB_p(t) = B_p \times {}_t p_x^i \times q_y^i$ *x t*  $d_p \times {}_t\!\mathit{\mathcal{p}}^i_x \times q^i_{x+1}$ 

*Contribuições* **Contribuição do participante e patrocinadora**  $FLCON_p(t) = {}_t p_x^{aa} \times CT_p(t) \times fc$ 

Ressaltamos que as contribuições de assistidos são refletidas no cálculo do fluxo dos Benefícios uma vez que, sempre que no plano avaliado houver previsão de cálculo de contribuição do participante sobre o benefício, o  $B_{_{\rho}}(t)$  ou  $\,B_{_{\rho}}$ , conforme definição descrita no Capítulo 2, devem ser entendidos como líquido de tal contribuição.

**Contribuição Extraordinária de Patrocinadora**  $FLCONE<sub>p</sub>(t) = CE<sub>Patroc</sub>$ 

**Contribuição Extraordinária de Participante**  $FLCONE_p(t) = CE_{Particle}$ 

**Contribuição Extraordinária de Assistido**  $FLCONE_p(t) = CE_{Assist.}$ 

#### **Mercer**

Rua Arquiteto Olavo Redig de Campos, 105 Condomínio EZ Towers – Torre B – 28º andar São Paulo, SP, Brasil CEP 04711-904

Rua da Quitanda, 86 – sala 202 – Centro Rio de Janeiro – RJ – Brasil CEP 20.091-902 +55 21 3806 1100

SCN Quadra 5 Bloco A Brasília Shopping and Towers Torre Norte – Sala 118 Asa Norte Brasília, DF, Brasil CEP 70715-900

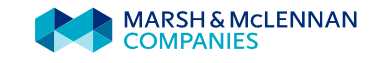